# Analysis of Integrated and Cointegrated Time Series

Dr. Bernhard Pfaff bernhard\_pfaff@fra.invesco.com

Invesco Asset Management Deutschland GmbH, Frankfurt am Main

The 1st International R/Rmetrics User and Developer Workshop 8–12 July 2007, Meielisalp, Lake Thune, Switzerland Analysis of Integrated and Cointegrated Time Series

### Pfaff

Univariate Time Series

Definitions Representation / Models Nonstationary Processes Statistical tests

Multivariate Time Series VAR

SVAR Cointegration

Topics left out

Monographies

# Univariate Time Series

Definitions Representation / Models Nonstationary Processes Statistical tests

# Multivariate Time Series

VAR SVAR Cointegration SVEC

Topics left out

Monographies

R packages

Analysis of Integrated and Cointegrated Time Series

### Pfaff

### Univariate Time Series

Definitions Representation / Models Nonstationary Processes Statistical tests

### Multivariate Time Series

VAR SVAR Cointegration

Topics left out

Monographies

# Univariate Time Series

Definitions Representation / Models Nonstationary Processes Statistical tests

# Multivariate Time Series

VAR SVAR Cointegration SVEC

# Topics left out

Monographies

R packages

Analysis of Integrated and Cointegrated Time Series

### Pfaff

### Univariate Time Series

Definitions Representation / Models Nonstationary Processes Statistical tests

### Multivariate Time Series

VAR SVAR Cointegratio

Topics left ou

Monographies

# Univariate Time Series

Definitions Representation / Models Nonstationary Processes Statistical tests

# Multivariate Time Series

VAR SVAR Cointegration SVEC

# Topics left out

# Monographies

R packages

Analysis of Integrated and Cointegrated Time Series

### Pfaff

### Univariate Time Series

Definitions Representation / Models Nonstationary Processes Statistical tests

### Multivariate Time Series

VAR SVAR Cointegratio

Topics left ou

Monographies

# Univariate Time Series

Definitions Representation / Models Nonstationary Processes Statistical tests

# Multivariate Time Series

VAR SVAR Cointegration SVEC

Topics left out

# Monographies

R packages

Analysis of Integrated and Cointegrated Time Series

### Pfaff

### Univariate Time Series

Definitions Representation / Models Nonstationary Processes Statistical tests

### Multivariate Time Series

VAR SVAR Cointegratio

Topics left out

Monographies

# Univariate Time Series

Definitions Representation / Models Nonstationary Processes Statistical tests

# Multivariate Time Series

VAR SVAR Cointegration SVEC

Topics left out

# Monographies

R packages

Analysis of Integrated and Cointegrated Time Series

### Pfaff

### Univariate Time Series

Definitions Representation / Models Nonstationary Processes Statistical tests

### Multivariate Time Series

VAR SVAR Cointegratio

Topics left out

Monographies

# Univariate Time Series

Overview

- Definitions
- Representations / Models
- Nonstationary processes
- Statistical tests

Analysis of Integrated and Cointegrated Time Series

### Pfaff

### Univariate Time Series

Definitions Representation / Models Nonstationary Processes Statistical tests

### Multivariate Time Series

VAR SVAR

SVEC

Topics left out

Monographies

Stochastic Process

# Time Series

A discrete *time series* is defined as an ordered sequence of random numbers with respect to time. More formally, such a *stochastic process* can be written as:

$$\{y(s,t), s \in \mathfrak{S}, t \in \mathfrak{I}\}, \qquad (1)$$

where for each  $t \in \mathfrak{T}$ ,  $y(\cdot, t)$  is a random variable on the sample space  $\mathfrak{S}$  and a realization of this stochastic process is given by  $y(s, \cdot)$  for each  $s \in \mathfrak{S}$  with regard to a point in time  $t \in \mathfrak{T}$ .

Analysis of Integrated and Cointegrated Time Series

### Pfaff

### Univariate Time Series

### Definitions

Representation / Models Nonstationary Processes Statistical tests

Multivariate Time Series VAR SVAR Cointegration

Topics left out Monographies

### Stochastic Process – Examples

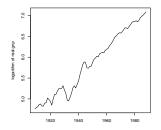

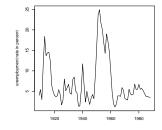

Figure: U.S. GNP

### Figure: U.S. unemployment rate

```
> library(urca)
> data(npext)
> y <- ts(na.omit(npext$realgnp), start = 1909, end = 1988, frequency = 1)
> z <- ts(exp(na.omit(npext$unemploy)), start = 1909, end = 1988, frequency = 1)
> plot(y, ylab = "logarithm of real gnp")
> plot(z, ylab = "unemployment rate in percent")
```

Analysis of Integrated and Cointegrated Time Series

### Pfaff

### Univariate Time Series

### Definitions

Representation / Models Nonstationary Processes Statistical tests

Vultivariate Time Series VAR SVAR Cointegration SVEC Fopics left out

Stationarity

# Weak Stationarity

The ameliorated form of a stationary process is termed weakly stationary and is defined as:

$$E[y_t] = \mu < \infty, \forall t \in \mathfrak{T} , \qquad (2a)$$

$$E[(y_t - \mu)(y_{t-j} - \mu)] = \gamma_j, \forall t, j \in \mathfrak{T} .$$
<sup>(2b)</sup>

Because only the first two theoretical moments of the stochastic process have to be defined and being constant, finite over time, this process is also referred to as being *second-order stationary* or *covariance stationary*.

# Strict Stationarity

The concept of a strictly stationary process is defined as:

$$F\{y_1, y_2, \dots, y_t, \dots, y_T\} = F\{y_{1+j}, y_{2+j}, \dots, y_{t+j}, \dots, y_{T+j}\},\$$

where  $F\{\cdot\}$  is the joint distribution function and  $\forall t, j \in \mathfrak{T}$ .

# Note:

Hence, if a process is strictly stationary with finite second moments, then it must be covariance stationary as well. Although stochastic processes can be set up to be covariance stationary, it must not be a strictly stationary process. It would be the case, for example, if the mean and autocovariances would not be functions of time but of higher moments instead. Analysis of Integrated and Cointegrated Time Series

### Pfaff

### Univariate Time Series

### Definitions

Representation / Models Nonstationary Processes Statistical tests

### Multivariate Time Series VAR

SVAR Cointegratio

SVEC

(3)

opics left out

White Noise

# Definition

A white noise process is defined as:

$$E(\varepsilon_t) = 0$$
, (4a)

$$E(\varepsilon_t^2) = \sigma^2 , \qquad (4b)$$

$$E(\varepsilon_t \varepsilon_\tau) = 0$$
 for  $t \neq \tau$ . (4c)

When necessary,  $\varepsilon_t$  is assumed to be normally distributed:  $\varepsilon_t \sim \mathcal{N}(0, \sigma^2)$ . If Equations 4a–4c are amended by this assumption, then the process is said to be a *normal-* or *Gaussian white noise* process. Furthermore, sometimes Equation 4c is replaced with the stronger assumption of independence. If this is the case, then the process is said to be a *independent white noise* process. Please note that for normally distributed random variables, uncorrelatedness and independence are equivalent. Otherwise, independency is sufficient for uncorrelatedness but not vice versa.

Analysis of Integrated and Cointegrated Time Series

### Pfaff

### Univariate Time Series

### Definitions

Representation / Models Nonstationary Processes Statistical tests

### Multivariate Time Series

VAR SVAR Cointegra

SVEC

Topics left out

Monographies

White Noise - Example

# R code

# > set.seed(12345) > gwn <- rnorm(100) > layout(matrix(1:4, ncol = 2, nrow = 2))) > plot.ts(gwn, xlab = "", ylab = "") > abline(h = 0, col = "red") > acf(gwn, main = "ACF") > qqnorm(gwn) > pacf(gwn, main = "PACF")

# R Output

ö

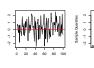

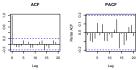

# Normal Q-Q Plot

-2 -1 0 1

Theoretical Quantiles

VAR SVAR Cointegration SVEC

Topics left out

R packages

Analysis of Integrated and Cointegrated Time Series

### Pfaff

### Univariate Time Series

### Definitions

Representation / Models Nonstationary Processes Statistical tests

### Multivariate Time Series

Ergodicity

# Definition

Ergodicity refers to one type of asymptotic independence. More formally, asymptotic independence can be defined as

$$|F(y_1, \ldots, y_T, y_{j+1}, \ldots, y_{j+T}) - F(y_1, \ldots, y_T)F(y_{j+1}, \ldots, y_{j+T})| \to 0,$$
(5)

with  $j \to \infty$ . The joint distribution of two subsequences of a stochastic process  $\{y_t\}$  is equal to the product of the marginal distribution functions the more distant the two subsequences are from each other. A stationary stochastic process is ergodic if

$$\lim_{T \to \infty} \left\{ \frac{1}{T} \sum_{j=1}^{T} E[y_t - \mu][y_{t+j} - \mu] \right\} = 0 , \qquad (6)$$

holds. This equation would be satisfied if the autocovariances tend to zero with increasing j.

### In prose:

Asymptotic independence means that two realizations of a time series become ever closer to independence, the further they are apart with respect to time.

Analysis of Integrated and Cointegrated Time Series

### Pfaff

### Univariate Time Series

### Definitions

Representation / Models Nonstationary Processes Statistical tests

Multivariate Time Series

VAR SVAR Cointegratic

SVEC

Topics left out Monographies

# Wold Decomposition

# Theorem

Any covariance stationary time series  $\{y_t\}$  can be represented in the form:

$$y_{t} = \mu + \sum_{j=0}^{\infty} \psi_{j} \varepsilon_{t-j} , \ \varepsilon_{t} \sim WN(0, \sigma^{2})$$
(7a)  
$$\psi_{0} = 1 \text{ and } \sum_{j=0}^{\infty} \psi_{j}^{2} < \infty$$
(7b)

# Characteristics

- Fixed mean:  $E[y_t] = \mu$ :
- Finite variance:  $\gamma_0 = \sigma^2 \sum_{j=0}^{\infty} \psi_j^2 < \infty$ .

Analysis of Integrated and Cointegrated Time Series

### Pfaff

### Univariate Time Series

Definition

Representation / Models Nonstationary Processes Statistical tests

Multivariate Time Series VAR SVAR Cointegration SVEC Topics left out Monographies

- Autoregressive moving average models (ARMA)
- Approximate Wold form of a stationary time series by a parsimonious parametric model
- ARMA(p,q) model:

$$y_{t} - \mu = \phi_{1}(y_{t-1} - \mu) + \ldots + \phi_{p}(y_{t-p} - \mu) + \varepsilon_{t} + \theta_{1}\varepsilon_{t-1} + \ldots + \theta_{q}\varepsilon_{t-q}$$
(8)  
$$\varepsilon_{t} \sim WN(0, \sigma^{2})$$

• Extension for integrated time series: ARIMA(p,d,q) model class.

Analysis of Integrated and Cointegrated Time Series

### Pfaff

Univariate Time Series

Definition

Representation / Models Nonstationary Processes Statistical tests

Multivariate Time Series VAR SVAR Cointegration SVEC Topics left out Monographies

Procedure

- If necessary, transform data, such that covariance stationarity is achieved.
- Inspect, ACF and PACF for initial guesses of p and q.
- Stimate proposed model.
- Oheck residuals (diagnostic tests) and stationarity of process.
- If item 4 fails, go to item 2 and repeat. If in doubt, choose the more parsimonious model specification.

Analysis of Integrated and Cointegrated Time Series

Pfaff

Univariate Time Series

Definition

Representation / Models Nonstationary Processes Statistical tests

Multivariate Time Series

SVAR Cointegration SVEC

Fopics left out Monographies

### **R** Resources

- Package dse1: ARMA
- Package fSeries: ArmaModelling
- Package forecast: arima
- Package mAr: mAr.eig, mAr.est, mAr.pca
- Package stats: ar, arima, acf, pacf, ARMAacf, ARMAtoMA
- Package tseries: arma

Analysis of Integrated and Cointegrated Time Series

### Pfaff

Univariate Time Series

Definition

Representation / Models Nonstationary Processes Statistical tests

Multivariate Time Series

SVAR Cointegratio

SVEC

Topics left out

Monographies

### Example

# R code

```
> set.seed(12345)
> v.ex <- arima.sim(n = 500.
       list(ar = c(0.9, -0.4)))
> lavout(matrix(1:3, nrow = 3, ncol = 1))
> plot(y.ex, xlab = "",
       main = "Time series plot")
> abline(h = 0, col = "red")
> acf(y.ex, main = "ACF of y.ex")
> pacf(y.ex, main = "PACF of y.ex")
> arma20 <- arima(y.ex, order = c(2, 0, 0),
       include mean = FALSE)
 result <- matrix(cbind(arma20$coef.
       sqrt(diag(arma20$var.coef))),
       nrow = 2
> rownames(result) <- c("ar1", "ar2")</pre>
> colnames(result) <- c("estimate", "s.e.")</pre>
```

# R Output

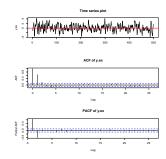

# R Output

|     | estimate | s.e. |
|-----|----------|------|
| ar1 | 0.90     | 0.04 |
| ar2 | -0.39    | 0.04 |

Table: ARMA(2, 0) Estimates

# Figure: ARMA(2, 0) – simulated

### Analysis of Integrated and Cointegrated Time Series

### Pfaff

### Univariate Time Series

Definition

Representation / Models Nonstationary Processes Statistical tests

### Multivariate Time Series

VAR

SVAR

Cointegration

SVEC

opics left out

Monographies

General Remarks

- Many economic/financial time series exhibit trending behaviour.
- Task: determine most appropriate form of this trend.
- Stationary time series: time invariants moments
- In distinction: nonstationary processes have time dependent moments (mostly mean and/or variance).

Analysis of Integrated and Cointegrated Time Series

### Pfaff

Univariate Time Series Definitions Representation / Models Nonstationary Processes Statistical tests

Multivariate Tim Series VAR SVAR Cointegration SVEC Topics left out Monographies

Time Series decomposition

# Trend-Cycle Decomposition Consider,

$$y_t = TD_t + Z_t$$
  

$$TD_t = \beta_1 + \beta_2 \cdot t$$
  

$$\phi(L)Z_t = \theta(L)\varepsilon_t \text{ with } \varepsilon_t \sim WN(0, \sigma^2) \text{ , with}$$
  

$$\phi(L) = 1 - \phi_1L - \ldots - \phi_pL^p \text{ and}$$
  

$$\theta(L) = 1 + \theta_1L + \ldots + \theta_qL^q$$

Assumptions:

- φ(z) = 0 has at most one root on the complex unit circle.
- $\theta(z) = 0$  has all roots outside the unit circle.

Analysis of Integrated and Cointegrated Time Series

### Pfaff

Univariate Time Series Definitions Representation / Models Nonstationary Processes Statistical tests

Multivariate Tim Series VAR SVAR Cointegration SVEC Topics left out Monographies R packages

(9)

Trend Stationary Time Series

# Definition

The series  $y_t$  is trend stationary if the roots of  $\phi(z) = 0$  are outside the unit circle.

- $\phi(L)$  is invertible.
- Z<sub>t</sub> has the Wold representation:

$$Z_t = \phi(L)^{-1} \theta(L) \varepsilon_t$$
  
=  $\psi(L) \varepsilon_t$  (10)

with 
$$\psi(L) = \phi(L)^{-1}\theta(L) = \sum_{j=0}^{\infty} \psi_j L^j$$
 and  $\psi_0 = 1$  and  $\psi(1) \neq 0$ .

Analysis of Integrated and Cointegrated Time Series

### Pfaff

Univariate Time Series Definitions Representation / Models Nonstationary Processes Statistical tests

Multivariate Tim Series VAR SVAR Cointegration SVEC Topics left out Monographies R packages

Trend Stationary Time Series – Example

# R code

# R Output

> set.seed(12345)
> y.tsar2 <- 5 + 0.5 \* seq(250) +
+ arima.sim(list(ar = c(0.8, -0.2)), n = 250)
> plot(y.tsar2, ylab="", xlab = "")
> abline(a=5, b=0.5, col = "red")

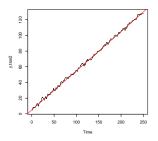

Analysis of Integrated and Cointegrated Time Series

### Pfaff

Univariate Time Series Definitions Representation / Models Nonstationary Processes Statistical tests

Multivariate Time Series VAR SVAR Cointegration SVEC Topics left out Monographies

Figure: Trend-stationary series

**Difference Stationary Time Series** 

# Definition

The series  $y_t$  is difference stationary if  $\phi(z) = 0$  has one root on the unit circle and the others are outside the unit circle.

•  $\theta(L)$  can be factored as

$$\phi(L) = (1 - L)\phi^{*}(L)$$
 whereby (11)

 $\phi^*(z) = 0$  has all p - 1 roots outside the unit circle.

- $\Delta Z_t$  is stationary and has an ARMA(p-1, q) representation.
- If Z<sub>t</sub> is difference stationary, then Z<sub>t</sub> is integrated of order one: Z<sub>t</sub> ~ I(1).
- Recursive substitution yields:  $y_t = y_0 + \sum_{j=1}^t u_j$ .

Analysis of Integrated and Cointegrated Time Series

### Pfaff

Univariate Time Series Definitions Representation / Models Nonstationary Processes Statistical tests

Series VAR SVAR Cointegration SVEC Topics left out Monographies

Difference Stationary Time Series – Example

# R code

### > set.seed(12345) > u.ar2 <- arima.sim( + list(ar = c(0.8, -0.2)), n = 250) > y1 <- cumsum(u.ar2) > TD <- 5.0 + 0.7 \* seq(250) > y1.4 <- y1 + TD > layout(matrix(1:2, nrow = 2, ncol = 1)) > plot.ts(y1, main = "I(1) process without drift", + ylab="", xlab = "") > plot.ts(y1.d, main = "I(1) process with drift", + ylab="", xlab = "") > abline(a=5, b=0.7, col = "red")

# R Output

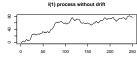

I(1) process with drift

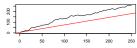

# Figure: Difference-stationary series

# Note: If $u_t \sim IWN(0, \sigma^2)$ , then $y_t$ is a random walk.

Analysis of Integrated and Cointegrated Time Series

### Pfaff

Univariate Time Series

Definitions

Representation / Models

Nonstationary Processes

Statistical tests

Multivariate Time Series

SV/A D

Cointegration

SVEC

Topics left out

Monographies

# Statistical tests

Unit Root vs. Stationarity Tests

# General Remarks

Consider, the following trend-cycle decomposition of a time series  $y_T$ :

$$y_t = TD_t + Z_t = TD_T + TS_t + C_t \text{ with}$$
(12)

 $TD_t$  signifies the deterministic trend,  $TS_t$  is the stochastic trend and  $C_t$  is a stationary component.

- Unit root tests:  $H_0$ :  $TS_t \neq 0$  vs.  $H_1$ :  $TS_t = 0$ , that is  $y_t \sim I(1)$  vs.  $y_t \sim I(0)$ .
- Stationarity tests:  $H_0$ :  $TS_t = 0$  vs.  $H_1$ :  $TS_t \neq 0$ , that is  $y_t \sim I(0)$  vs.  $y_t \sim I(0)$ .

Analysis of Integrated and Cointegrated Time Series

### Pfaff

Univariate Time Series Definitions Representation / Models Nonstationary Processes Statistical tests

Multivariate Time Series VAR SVAR Cointegration SVEC Topics left out Monographies

# Autoregressive unit root tests General Remarks

Tests are based on the following framework:

$$y_t = \phi y_{t-1} + u_t$$
,  $u_t \sim I(0)$ 

• 
$$H_0: \phi = 1, H_1: |\phi| < 1$$

- Tests: ADF- and PP-test.
- ADF: Serial correlation in *u<sub>t</sub>* is captured by autoregressive parametric structure of test.
- PP: Non-parametric correction based on estimated long-run variance of Δy<sub>t</sub>.

Analysis of Integrated and Cointegrated Time Series

### Pfaff

Univariate Time Series Definitions Representation / Models Nonstationary Processes Statistical tests

(13)

Multivariate Time Series VAR SVAR Cointegration SVEC Topics left out Monographies R packages

Augmented Dickey-Fuller Test, I

Test Regression

$$y_{t} = \beta' D_{t} + \phi y_{t-1} + \sum_{j=1}^{p} \psi_{j} \Delta y_{t-j} + u_{t} , \qquad (14)$$

$$\Delta y_{t} = \beta' D_{t} + \pi y_{t-1} + \sum_{j=1}^{p} \psi_{j} \Delta y_{t-j} + u_{t} \text{ with } \pi = \phi - 1 \quad (15)$$

Test Statistic

$$ADF_{t} : t_{\phi=1} = \frac{\hat{\phi} - 1}{SE(\phi)} , \qquad (16)$$
$$ADF_{t} : t_{\pi=0} = \frac{\hat{\pi}}{SE(\pi)} . \qquad (17)$$

Analysis of Integrated and Cointegrated Time Series

### Pfaff

Univariate Time Series Definitions Representation / Models Nonstationary Processes Statistical tests

Multivariate Time Series var svar

Cointegration

Topics left out Monographies

Augmented Dickey-Fuller Test, II

# **R** Resources

- Function ur.df in package urca.
- Function ADF.test in package uroot.
- Function adf.test in package tseries.
- Function urdfTest in package fSeries.

# Literature

- Dickey, D. and W. Fuller, Distribution of the Estimators for Autoregressive Time Series with a Unit Root, Journal of the American Statistical Society, 74 (1979), 427–341.
- Dickey, D. and W. Fuller, Likelihood Ratio Statistics for Autoregressive Time Series with a Unit Root, Econometrica, 49, 1057–1072.
- Fuller, W., Introduction to Statistical Time Series, 2nd Edition, 1996, New York: John Wiley.
- MacKinnon, J., Numerical Distribution Functions for Unit Root and Cointegration Tests, Journal of Applied Econometrics, 11 (1996), 601-618.

Analysis of Integrated and Cointegrated Time Series

### Pfaff

Jnivariate Time Series

Representation / Models Nonstationary Processes

Statistical tests

### Multivariate Time Series VAR

Cointegrati

**Fopics** left out

Monographies

Augmented Dickey-Fuller Test, III

# $\mathsf{R} \, \operatorname{\mathsf{code}}$

> library(urca) > y1.adf.nc.2 <- ur.df(y1, + type = "none", lags = 2) > dy1.adf.nc.2 <- ur.df(diff(y1), + type = "none", lags = 1) > plot(y1.adf.nc.2)

# R Output

|              | Statistic | 1pct  | 5pct  | 10pct |
|--------------|-----------|-------|-------|-------|
| <i>y</i> 1   | 0.85      | -2.58 | -1.95 | -1.62 |
| $\Delta y_1$ | -8.14     | -2.58 | -1.95 | -1.62 |

Table: ADF-test results

# R Output

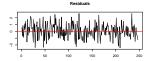

Autocorrelations of Residuals Partial Autocorrelations of Residual

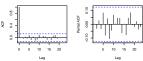

Figure: Residual plot of y1 ADF-regression

# Note:

Use critical values of Dickey & Fuller, Fuller or MacKinnon.

Analysis of Integrated and Cointegrated Time Series

### Pfaff

### Univariate Time Series

Definitions Representation / Models Nonstationary Processes

### Statistical tests

### Multivariate Time Series

VAR

SVAR

Cointegration

SVEC

opics left out

Monographies

# Autoregressive unit root tests Phillips & Perron Test, I

# Test Regression

$$\Delta y_t = \beta' D_t + \pi y_{t-1} + u_t , u_t \sim I(0)$$

# Test Statistic

$$Z_{t} = \left(\frac{\hat{\sigma}^{2}}{\hat{\lambda}^{2}}\right)^{1/2} \cdot t_{\pi=0} - \frac{1}{2} \left(\frac{\hat{\lambda}^{2} - \hat{\sigma}^{2}}{\hat{\lambda}^{2}}\right) \cdot \left(\frac{T \cdot SE(\hat{\pi})}{\hat{\sigma}^{2}}\right) , \quad (19)$$

$$Z_{t} = T_{0} - \frac{T^{2} \cdot SE(\hat{\pi})}{\hat{\sigma}^{2}} \cdot (\hat{\lambda}^{2} - \hat{\sigma}^{2}) \quad (20)$$

$$Z_{\pi} = T\hat{\pi} - \frac{T \cdot SE(\pi)}{2\hat{\sigma}^2} \cdot (\hat{\lambda}^2 - \hat{\sigma}^2) .$$
<sup>(20)</sup>

 $\hat{\lambda}$  and  $\hat{\sigma}$  signify consistent estimates of the error variance.

Analysis of Integrated and Cointegrated Time Series

### Pfaff

Univariate Time Series Definitions Representation / Models Nonstationary Processes Statistical tests

(18)

Multivariate Time Series VAR SVAR Cointegration SVEC

Topics left out

# Autoregressive unit root tests Phillips & Perron Test, II

# **R** Resources

- Function ur.pp in package urca.
- Function pp.test in package tseries.
- Function urppTest in package fSeries.
- Function PP.test in package stats.

# Literature

- Phillips, P.C.B., Time Series Regression with a Unit Root, Econometrica, 55, 227–301.
- Phillips, P.C.B. and P. Perron, Testing for Unit Roots in Time Series Regression, *Biometrika*, 75, 335–346.

Analysis of Integrated and Cointegrated Time Series

### Pfaff

Jnivariate Time Series

Representation / Models Nonstationary Processes

Statistical tests

### Multivariate Time Series VAR SVAR Cointegration

SVEC

Topics left out

Monographies

Phillips & Perron Test, III

# R code

### > library(urca) > y1.pp.ts <- ur.pp(y1, type = "Z-tau", + model = "trend", lags = "short") > dy1.pp.ts <- ur.pp(diff(y1), type = "Z-tau", + model = "trend", lags = "short") > plot(y1.pp.ts)

# 

Discrem of fit for model with intercent and to

**R** Output

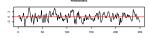

# R Output

|              | Statistic | 1pct  | 5pct  | 10pct |
|--------------|-----------|-------|-------|-------|
| <i>y</i> 1   | -2.04     | -4.00 | -3.43 | -3.14 |
| $\Delta y_1$ | -7.19     | -4.00 | -3.43 | -3.14 |

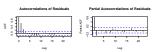

Table: PP-test results

Figure: Residual plot of y1 PP-regression

### Analysis of Integrated and Cointegrated Time Series

### Pfaff

### Univariate Time Series

Definitions Representation / Models Nonstationary Processes

### Statistical tests

### Multivariate Time Series

VAR

- SVAR
- Cointegration
- SVEC
- opics left out
- Rinackages

# Note:

Same asymptotic distribution as ADF-Tests.

# Autoregressive unit root tests Remarks

- ADF and PP test are asymptotically equivalent.
- PP has better small sample properties than ADF.
- Both have low power against *I*(0) alternatives that are close to being *I*(1) processes.
- Power of the tests diminishes as deterministic terms are added to the test regression.

Analysis of Integrated and Cointegrated Time Series

### Pfaff

Univariate Time Series Definitions

Representation / Models Nonstationary Processes

Statistical tests

Multivariate Time Series

SVAR Cointegration

Topics left out

Monographies

# Efficient unit root tests

Elliot, Rothenberg & Stock, I

# Model

 $y_t = d_t + u_t ,$  $u_t = au_{t-1} + v_t$ 

# **Test Statistics**

• Point optimal test:

$$P_T = \frac{S(a=\bar{a}) - \bar{a}S(a=1)}{\hat{\omega}^2} , \qquad (23)$$

• DF-GLS test:

$$\Delta y_t^d = \alpha_0 y_{t-1}^d + \alpha_1 \Delta y_{t-1}^d + \ldots + \alpha_p \Delta y_{t-p}^d + \varepsilon_t \qquad (24)$$

Analysis of Integrated and Cointegrated Time Series

### Pfaff

Univariate Time Series Definitions Representation / Models Nonstationary Processes Statistical tests

Multivariate Time Series VAR SVAR

Cointegration

SVEC

(21) (22)

> Fopics left out Monographies

# Efficient unit root tests

Elliot, Rothenberg & Stock, II

# **R** Resources

- Function ur.ers in package urca.
- Function urersTest in package fSeries.

# Literature

 Elliot, G., T.J. Rothenberg and J.H. Stock, Efficient Tests for an Autoregressive Time Series with a Unit Root, *Econometrica*, 64 (1996), 813–836. Analysis of Integrated and Cointegrated Time Series

### Pfaff

Univariate Time Series

Definitions Representation / Models Nonstationary Processes

Statistical tests

Multivariate Time Series

SVAR

SVEC

Topics left out

Monographies

# Efficient unit root tests

Elliot, Rothenberg & Stock, III

# R code

# 00 00 00

50 100 150 200 250

R Output

# R Output

|     | Statistic | 1pct  | 5pct  | 10pct |
|-----|-----------|-------|-------|-------|
| ERS | 33.80     | 3.96  | 5.62  | 6.89  |
| ADF | -1.40     | -3.99 | -3.43 | -3.13 |

# Table: ERS / ADF-tests

Figure: Near I(1) process

### Analysis of Integrated and Cointegrated Time Series

### Pfaff

### Univariate Time Series

Definitions Representation / Models Nonstationary Processes

Statistical tests

### Multivariate Time Series VAR SVAR Cointegration

antes 1eft

Monographies

Schmidt & Phillips, I

- Problem of DF-type tests: nuisance parameters, *i.e.*, the coefficients of the deterministic regressors, are either not defined or have a different interpretation under the alternative hypothesis of stationarity.
- Solution: LM-type test, that has the same set of nuisance parameters under both the null and alternative hypothesis.
- Higher polynomials than a linear trend are allowed.

Analysis of Integrated and Cointegrated Time Series

### Pfaff

Univariate Time Series Definitions Representation / Models Nonstationary Processes Statistical tests

Multivariate Time Series

VAR SVAR Cointegration SVEC

Fopics left out Monographies R packages Unit Root Tests, other Schmidt & Phillips, II

## Model

$$y_t = \alpha + Z_t \delta + x_t$$
 with  $x_t = \pi x_{t-1} + \varepsilon_t$  (25)

Test Regression

$$\Delta y_t = \Delta Z_t \gamma + \phi \tilde{S}_{t-1} + v_t$$

**Test Statistics** 

$$Z(\rho) = \frac{\tilde{\rho}}{\hat{\omega}^2} = \frac{T\tilde{\phi}}{\hat{\omega}^2}$$
(27)  
$$Z(\tau)_{\phi=0} = \frac{\tilde{\tau}}{\hat{\omega}^2}$$
(28)

Analysis of Integrated and Cointegrated Time Series

### Pfaff

Univariate Time Series Definitions Representation / Models Nonstationary Processes Statistical tests Multivariate Time

Series VAR SVAR Cointegration SVEC Topics left out Monographies

(26)

Schmidt & Phillips, III

## **R** Resources

- Function ur.sp in package urca.
- Function urspTest in package fSeries.

## Literature

 Schmidt, P. and P.C.B. Phillips, LM Test for a Unit Root in the Presence of Deterministic Trends, Oxford Bulletin of Economics and Statistics, 54(3) (1992), 257-287. Analysis of Integrated and Cointegrated Time Series

### Pfaff

Univariate Time Series

Definitions Representation / Models Nonstationary Processes

Statistical tests

Multivariate Time Series

SVAR

Cointegration

SVEC

Topics left out

Monographies

Schmidt & Phillips, IV

## R code

> set.seed(12345) > y1 <- cumsum(rnorm(250)) > TD <- 5.0 + 0.7 \* seq(250) + 0.1 \* seq(250)^2 > y1.d <- y1 + TD > plot.ts(y1.d, xlab = "", ylab = "") > y1.d.sp <- ur.sp(y1.d, type = "tau", + pol.deg = 2, signif = 0.05)

## R Output

|           | Statistic | 1pct   | 5pct   | 10pct  |
|-----------|-----------|--------|--------|--------|
| $Z(\tau)$ | -2.53     | -4.08  | -3.55  | -3.28  |
| $Z(\rho)$ | -12.70    | -32.40 | -24.80 | -21.00 |

Table: S & P tests

Figure: I(1)-process with polynomial trend

**R** Output

Analysis of Integrated and Cointegrated Time Series Pfaff

### Jnivariate Time Series

Definitions Representation / Models Nonstationary Processes

Statistical tests

### Multivariate Time Series VAR SVAR Cointegration SVEC

opics left out

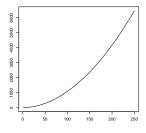

Zivot & Andrews, I

- Problem: Difficult to statistically distinguish between an I(1)-series from a stable I(0) that is contaminated by a structrual shift.
- If break point is known: Perron and Perron & Vogelsang tests.
- But risk of data mining if break point is exogenously determined.
- Solution: Endogenously determine potential break point: Zivot & Andrews test.

Analysis of Integrated and Cointegrated Time Series

### Pfaff

Univariate Time Series Definitions Representation / Models Nonstationary Processes Statistical tests

Multivariate Time Series VAR SVAR Cointegration SVEC Topics left out

Monographies

Zivot & Andrews, II

### Test Statistic

$$t_{\hat{\alpha}^i}[\hat{\lambda}_{\inf}^i] = \inf_{\lambda \in \Delta} t_{\hat{\alpha}^i}(\lambda) \quad \text{for} \quad i = A, B, C ,$$

A, B, C refer to models that allow for unknown breaks in the intercept and/or trend. The test statistic is the Student t ratio  $t_{\hat{\alpha}^i}(\lambda)$  for i = A, B, C.

Analysis of Integrated and Cointegrated Time Series

### Pfaff

Univariate Time Series Definitions Representation / Models

Statistical tests

Multivariate Time Series

SVAR Cointegration

(29)

opics left out

Monographies

Zivot & Andrews, III

## **R** Resources

- Function ur.za in package urca.
- Function urzaTest in package fSeries.

## Literature

- Zivot, E. and D.W.K. Andrews, Further Evidence on the Great Crash, the Oil-Price Shock, and the Unit-Root Hypothesis, Journal of Business & Economic Statistics, 10(3) (1992), 251-270.
- Perron, P., The Great Crash, the Oil Price Shock, and the Unit Root Hypothesis, *Econometrica*, 57(6) (1989), 1361–1401.
- Perron, P., Testing for a Unit Root in a Time Series With a Changing Mean, Journal of Business & Economic Statistics, 8(2) (1990), 153–162.
- Perron, P. and T.J. Vogelsang, Testing for a unit root in a time series with a changing mean: corrections and extensions, *Journal of Business & Economic Statistics*, 10 (1992), 467–470.
- Perron, P., Erratum: The Great Crash, the Oil Price Shock and the Unit Root Hypothesis, Econometrica, 61(1) (1993), 248–249.

Analysis of Integrated and Cointegrated Time Series

### Pfaff

Jnivariate Time Series

Representation / Models Nonstationary Processes

Statistical tests

### Multivariate Time Series

VAR SVAR Cointegrati SVEC

Topics left out

Monographies

Zivot & Andrews, IV

## R code

### 

## R Output

|     | Statistic | 1pct  | 5pct  | 10pct |
|-----|-----------|-------|-------|-------|
| ZA  | -7.72     | -4.93 | -4.42 | -4.11 |
| ADF | -1.80     | -3.99 | -3.43 | -3.13 |

### Table: Z & A and ADF tests

## R Output

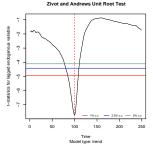

Figure: Plot of Statistic

Analysis of Integrated and Cointegrated Time Series

### Pfaff

### Jnivariate Time Series

Definitions Representation / Models Nonstationary Processes

Statistical tests

### Multivariate Time Series

VAF

SVAR

Cointegration

SVEC

Topics left out

Monographies

# Stationarity Tests KPSS, I

## Model

$$y_t = \beta' D_t + \mu_t + u_t , \ u_t \sim I(0)$$
  
$$\mu_t = \mu_{t-1} + \varepsilon_t , \ \varepsilon_t \sim WN(0, \sigma^2)$$

## Hypothesis

$$H_0: \ \sigma_arepsilon^2 = 0 \quad ext{and} \quad H_1: \ \sigma_arepsilon^2 > 0$$

Analysis of Integrated and Cointegrated Time Series

### Pfaff

Univariate Time Series Definitions Representation / Models Nonstationary Processes Statistical tests

(30) (31)

(32)

Multivariate Tim Series VAR SVRR Cointegration SVEC Topics left out Monographies R packages

## Test Statistic

$$LM = \frac{T^{-2} \sum_{t=1}^{T} S_t^2}{\hat{\lambda}^2}$$
(33)

# Stationarity Tests KPSS, II

# R Resources

- Function ur.kpss in package urca.
- Function urkpssTest in package fSeries.
- Function kpss.test in package tseries.
- Function KPSS.test and KPSS.rectest in package uroot.

## Literature

 Kwiatkowski, D., P.C.B. Phillips, P. Schmidt and Y. Shin, Testing the Null Hypothesis of Stationarity Against the Alternative of a Unit Root, *Journal of Econometrics*, 54 (1992), 159–178. Analysis of Integrated and Cointegrated Time Series

### Pfaff

Univariate Time Series Definitions

Representation / Models Nonstationary Processes

Statistical tests

Multivariate Time Series

SVAR Cointegratio

SVEC

Topics left out

Monographies

# Stationarity Tests KPSS, III

## R code

### > set.seed(12345) > u.ar2 <- arima.sim(list(ar = c(0.8, -0.2)), + n = 250) > TD1 <- 5 + 0.3 \* seq(250) > TD2 <- rep(3, 250) > y1.td1 <- u.ar2 + TD1 > y1.td2 <- u.ar2 + TD2 > y2.rw <- cumsum(rnorm(250)) > y1td1.kpss <- ur.kpss(y1.td1, type = "tau") > y1td2.kpss <- ur.kpss(y1.td2, type = "mu") > y12w.kpss <- ur.kpss(y2.rw, type = "mu")</pre>

# R Output

|            | Statistic | 1pct | 5pct | 10pct |
|------------|-----------|------|------|-------|
| I(0) trd.  | 0.05      | 0.12 | 0.15 | 0.22  |
| I(0) const | 0.30      | 0.35 | 0.46 | 0.74  |
| I(1)       | 3.21      | 0.35 | 0.46 | 0.74  |

Table: KPSS tests

# R Output

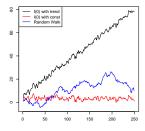

Figure: Generated Series

### Analysis of Integrated and Cointegrated Time Series

### Pfaff

### Jnivariate Time Series

Definitions Representation / Models Nonstationary Processes

#### Statistical tests

### Multivariate Time Series VAR

SVAR

Cointegration

SVEC

opics left out

Monographies

# Multivariate Time Series

Overview

- Stationary VAR(p)-models
- SVAR models
- Cointegration: Concept, models and methods
- SVEC models

Analysis of Integrated and Cointegrated Time Series

### Pfaff

Univariate Time Series

Definitions Representation / Models Nonstationary Processes Statistical tests

Multivariate Time Series

VAR SVAR Cointegration

Topics left out

Monographies

A VAR(p)-process is defined as:

$$\mathbf{y}_t = A_1 \mathbf{y}_{t-1} + \ldots + A_p \mathbf{y}_{t-p} + CD_t + \mathbf{u}_t \quad , \tag{34}$$

- $A_i$ : coefficient matrices for i = 1, ..., p
- u<sub>t</sub>: K-dimensional white noise process with time invariant positive definite covariance matrix E(u<sub>t</sub>u'<sub>t</sub>) = Σ<sub>u</sub>.
- C: coefficient matrix of potentially deterministic regressors.
- *D<sub>t</sub>*: column vector holding the appropriate deterministic regressors.

Analysis of Integrated and Cointegrated Time Series

### Pfaff

Jnivariate Time Series

Representation / Models Nonstationary Processes Statistical tests

Multivariate Time Series

VAR SVAR Cointegration SVEC

Topics left out

Monographies

# VAR Companion Form

A VAR(p)-process as VAR(1):

$$\xi_{t} = A\xi_{t-1} + \mathbf{v}_{t} \text{, with}$$
(35)  
$$\xi_{t} = \begin{bmatrix} \mathbf{y}_{t} \\ \vdots \\ \mathbf{y}_{t-p+1} \end{bmatrix} , A = \begin{bmatrix} A_{1} & A_{2} & \cdots & A_{p-1} & A_{p} \\ I & 0 & \cdots & 0 & 0 \\ 0 & I & \cdots & 0 & 0 \\ \vdots & \vdots & \ddots & \vdots & \vdots \\ 0 & 0 & \cdots & I & 0 \end{bmatrix} , \mathbf{v}_{t} = \begin{bmatrix} \mathbf{u}_{t} \\ \mathbf{0} \\ \vdots \\ \mathbf{0} \end{bmatrix}$$

If the moduli of the *eigenvalues* of A are less than one, then the VAR(p)-process is stable.

Analysis of Integrated and Cointegrated Time Series

### Pfaff

Jnivariate Time Series

Definitions Representation / Models Nonstationary Processes Statistical tests

Multivariate Time Series

VAR SVAR Cointegration SVEC

Topics left out Monographies

# VAR Wold Decomposition

$$\mathbf{y}_t = \Phi_0 \mathbf{u}_t + \Phi_1 \mathbf{u}_{t-1} + \Phi_2 \mathbf{u}_{t-2} + \dots \quad , \tag{36}$$

with  $\Phi_0 = {\it I}_{\it K}$  and the  $\Phi_s$  matrices can be computed recursively according to:

$$\Phi_s = \sum_{j=1}^s \Phi_{s-j} A_j \quad \text{for} \quad s = 1, 2, \dots \quad , \tag{37}$$

whereby  $\Phi_0 = I_K$  and  $A_j = 0$  for j > p.

### Analysis of Integrated and Cointegrated Time Series

### Pfaff

Jnivariate Time Series

Representation / Models Nonstationary Processes Statistical tests

### Multivariate Time Series

VAR

SVAR Cointegration SVEC

Topics left out Monographies

# VAR Empirical Lag Order Selection

$$AIC(p) = \log \det(\tilde{\Sigma}_u(p)) + \frac{2}{T} p K^2 \quad , \tag{38a}$$

$$\operatorname{HQ}(p) = \log \operatorname{det}(\tilde{\Sigma}_u(p)) + \frac{2 \log(\log(T))}{T} p K^2$$
, (38b)

$$SC(p) = \log \det(\tilde{\Sigma}_u(p)) + \frac{\log(T)}{T} p K^2$$
 or, (38c)

$$\mathsf{FPE}(p) = \left(\frac{T+p^*}{T-p^*}\right)^K \det(\tilde{\Sigma}_u(p)) \quad , \tag{38d}$$

with  $\tilde{\Sigma}_{u}(p) = T^{-1} \sum_{t=1}^{T} \hat{\mathbf{u}}_{t} \hat{\mathbf{u}}'_{t}$  and  $p^{*}$  is the total number of the parameters in each equation and p assigns the lag order.

### Analysis of Integrated and Cointegrated Time Series

### Pfaff

Jnivariate Time Series

Definitions Representation / Models Nonstationary Processes Statistical tests

### Multivariate Time Series VAR

- SVAR Cointegration SVEC
- Topics left out Monographies

# VAR Simulation / Estimation, I

Example of simulated VAR(2):

$$\begin{bmatrix} y_1 \\ y_2 \end{bmatrix}_t = \begin{bmatrix} 0.5 & 0.2 \\ -0.2 & -0.5 \end{bmatrix} \begin{bmatrix} y_1 \\ y_2 \end{bmatrix}_{t-1} + \begin{bmatrix} -0.3 & -0.7 \\ -0.1 & 0.3 \end{bmatrix} \begin{bmatrix} y_1 \\ y_2 \end{bmatrix}_{t-2} + \begin{bmatrix} u_1 \\ u_2 \end{bmatrix}_t$$

- Simulation of VAR-processes with packages dse1 and mAr
- Estimation of VAR-processes with packages dse1, mAr and vars.

Analysis of Integrated and Cointegrated Time Series

### Pfaff

Univariate Time Series

Definitions Representation / Models Nonstationary Processes Statistical tests

Multivariate Time Series

VAR SVAR Cointegration SVEC

### Simulation / Estimation, II

## R code

# R Output

```
> library(dse1)
> library(vars)
> Apoly <- array(c(1.0, -0.5, 0.3, 0,
     0.2, 0.1, 0, -0.2, 0.7, 1, 0.5, -0.3),
     c(3, 2, 2))
> B <- diag(2)
> var2 <- ARMA(A = Apoly, B = B)
> varsim <- simulate(var2, sampleT = 500,
     noise = list(w = matrix(rnorm(1000),
+ nrow = 500, ncol = 2)).
     rng = list(seed = c(123456)))
> vardat <- matrix(varsim$output,</pre>
     nrow = 500, ncol = 2)
> colnames(vardat) <- c("v1", "v2")</pre>
> infocrit <- VARselect(vardat, lag.max = 3,
      type = "const")
> varsimest <- VAR(vardat, p = 2,
      type = "none")
> roots <- roots(varsimest)</pre>
```

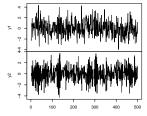

Figure: Generated VAR(2)

Analysis of Integrated and Cointegrated Time Series

### Pfaff

### Univariate Time Series

Definitions Representation / Models Nonstationary Processes Statistical tests

### Multivariate Time Series

VAR

SVAR Cointegration SVEC

opics left out

Monographies

# VAR Simulation / Estimation, II

|       | Estimate | Std. Error | t value | Pr(> t ) |
|-------|----------|------------|---------|----------|
| y1.l1 | 0.4954   | 0.0366     | 13.55   | 0.0000   |
| y2.l1 | 0.1466   | 0.0404     | 3.63    | 0.0003   |
| y1.l2 | -0.2788  | 0.0364     | -7.66   | 0.0000   |
| y2.l2 | -0.7570  | 0.0455     | -16.64  | 0.0000   |

Table: VAR result for  $y_1$ 

|       | Estimate | Std. Error | t value | Pr(> t ) |
|-------|----------|------------|---------|----------|
| y1.l1 | -0.2076  | 0.0375     | -5.54   | 0.0000   |
| y2.l1 | -0.4899  | 0.0414     | -11.83  | 0.0000   |
| y1.l2 | -0.1144  | 0.0373     | -3.07   | 0.0023   |
| y2.l2 | 0.3375   | 0.0467     | 7.23    | 0.0000   |

Table: VAR result for  $y_2$ 

Analysis of Integrated and Cointegrated Time Series

### Pfaff

Univariate Time Series

Definitions Representation / Models Nonstationary Processes Statistical tests

Multivariate Time Series

VAR

SVAR

SVEC

Topics left out

Monographies

## VAR Simulation / Estimation, III

|        | 1    | 2    | 3    |
|--------|------|------|------|
| AIC(n) | 0.60 | 0.01 | 0.01 |
| HQ(n)  | 0.62 | 0.04 | 0.05 |
| SC(n)  | 0.64 | 0.08 | 0.11 |
| FPE(n) | 1.84 | 1.02 | 1.02 |

Table: Empirical Lag Selection

|              | 1    | 2    | 3    | 4    |
|--------------|------|------|------|------|
| Eigen values | 0.84 | 0.66 | 0.57 | 0.57 |

Table: Stability

Analysis of Integrated and Cointegrated Time Series

### Pfaff

Jnivariate Time Series

Definitions Representation / Models Nonstationary Processes Statistical tests

Multivariate Time Series

VAR

SVAR Cointegratio

SVEC

Topics left out

Monographies

# VAR Diagnostic testing, I

## Statistical Tests

- Serial correlation: Portmanteau Test, Breusch & Godfrey
- Heteroskedasticity: ARCH
- Normality: Jarque & Bera, Skewness, Kurtosis
- Structural Stability: EFP, CUSUM, CUSUM-of-Squares, Fluctuation Test etc.

# R Resources

- Functions serial, arch, normality and stability in package vars.
- Function checkResiduals in package dse1.

Analysis of Integrated and Cointegrated Time Series

### Pfaff

Univariate Time Series

Definitions Representation / Models Nonstationary Processes Statistical tests

Multivariate Time Series

VAR SVAR Cointegration SVEC

Topics left out

Monographies

### Diagnostic testing, II

## R code

```
> var2c.serial <- serial(varsimest)
> var2c.arch <- arch(varsimest)
> var2c.norm <- normality(varsimest)
> plot(var2c.serial)
```

# R Output

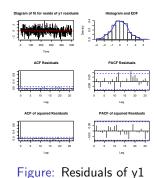

# R Output

|          | Statistic | p-value |
|----------|-----------|---------|
| PT y1    | 52.673    | 0.602   |
| PT y2    | 53.632    | 0.565   |
| LMh      | 18.953    | 0.525   |
| LMFh     | 0.938     | 0.538   |
| ARCH y1  | 9.298     | 0.901   |
| ARCH y2  | 7.480     | 0.963   |
| ARCH VAR | 45.005    | 0.472   |
| JB y1    | 0.018     | 0.991   |
| JB y2    | 1.354     | 0.508   |
| JB VAR   | 1.369     | 0.850   |
| Kurtosis | 0.029     | 0.986   |
| Skewness | 1.340     | 0.512   |
|          |           |         |

Table: Diagnostic tests of VAR(2)

Analysis of Integrated and Cointegrated Time Series

### Pfaff

### Univariate Time Series

Definitions Representation / Models Nonstationary Processes Statistical tests

### Multivariate Time Series

VAR SVAR Cointegration SVEC

Topics left out

Monographies

## Diagnostic testing, III

# $\mathsf{R}$ code

### > reccusum <- stability(varsimest,</pre>

- + type = "Rec-CUSUM")
- > fluctuation <- stability(varsimest,</pre>
- + type = "fluctuation")

# R Output

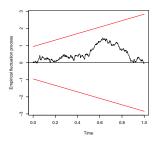

Figure: CUSUM Test y1

# R Output

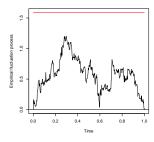

Figure: Fluctuation Test y2

Analysis of Integrated and Cointegrated Time Series

### Pfaff

### Univariate Time Series

Definitions Representation / Models Nonstationary Processes Statistical tests

### Multivariate Time Series

VAR SVAR Cointegratio

SVEC

Topics left out

Monographies

# VAR Causality, I

# Granger-causality

$$\begin{bmatrix} \mathbf{y}_{1t} \\ \mathbf{y}_{2t} \end{bmatrix} = \sum_{i=1}^{p} \begin{bmatrix} \alpha_{11,i} & \alpha_{12,i} \\ \alpha_{21,i} & \alpha_{22,i} \end{bmatrix} \begin{bmatrix} \mathbf{y}_{1,t-i} \\ \mathbf{y}_{2,t-i} \end{bmatrix} + CD_t + \begin{bmatrix} \mathbf{u}_{1t} \\ \mathbf{u}_{2t} \end{bmatrix} , \qquad (39)$$

- Null hypothesis: subvector y<sub>1t</sub> does not Granger-cause y<sub>2t</sub>, is defined as α<sub>21,i</sub> = 0 for i = 1, 2, ..., p
- Alternative hypothesis is:  $\exists \alpha_{21,i} \neq 0$  for i = 1, 2, ..., p.
- Statistic: F(pK<sub>1</sub>K<sub>2</sub>, KT n<sup>\*</sup>), with n<sup>\*</sup> equal to the total number of parameters in the above VAR(p)-process, including deterministic regressors.

Analysis of Integrated and Cointegrated Time Series

### Pfaff

Jnivariate Time Series

Definitions Representation / Models Nonstationary Processes Statistical tests

Multivariate Time Series

VAR SVAR Cointegration SVEC

Topics left out Monographies

# VAR Causality, II

## Instantaneous-causality

The null hypothesis for non-instantaneous causality is defined as:  $H_0: C\sigma = 0$ , where C is a  $(N \times K(K + 1)/2)$  matrix of rank N selecting the relevant co-variances of  $\mathbf{u}_{1t}$  and  $\mathbf{u}_{2t}$ ;  $\tilde{\sigma} = vech(\tilde{\Sigma}_u)$ . The Wald statistic is defined as:

$$\lambda_W = T \tilde{\sigma}' C' [2CD_K^+ (\tilde{\Sigma}_u \otimes \tilde{\Sigma}_u) D_K^{+'} C']^{-1} C \tilde{\sigma} , \qquad (40)$$

hereby assigning the Moore-Penrose inverse of the duplication matrix  $D_K$  with  $D_K^+$  and  $\tilde{\Sigma}_u = \frac{1}{T} \Sigma_{t=1}^T \hat{\mathbf{u}}_t \hat{\mathbf{u}}_t'$ . The test statistic  $\lambda_W$  is asymptotically distributed as  $\chi^2(N)$ .

Analysis of Integrated and Cointegrated Time Series

### Pfaff

### Univariate Time Series

Definitions Representation / Models Nonstationary Processes Statistical tests

### Multivariate Time Series

VAR SVAR Cointegrati

SVEC

Fopics left out Monographies R packages

# VAR Causality, III

## R Resources

• Function causality in package vars.

# R Code

> var.causal <- causality(varsimest, cause = "y2")

# R Output

|         | Statistic | p-value |
|---------|-----------|---------|
| Granger | 254.53    | 0.00    |
| Instant | 0.00      | 0.96    |

Table: Causality tests

Analysis of Integrated and Cointegrated Time Series

### Pfaff

Univariate Time Series

Definitions Representation / Models Nonstationary Processes Statistical tests

#### Multivariate Time Series

VAR

SVAR Cointegration

SVEC

Topics left out

Monographies

### Prediction, I

• Recursive predictions according to:

$$\mathbf{y}_{T+1|T} = A_1 \mathbf{y}_T + \ldots + A_p \mathbf{y}_{T+1-p} + CD_{T+1} \qquad (41)$$

• Forecast error covariance matrix:

$$Cov\left(\begin{bmatrix} \mathbf{y}_{T+1} - \mathbf{y}_{T+1|T} \\ \vdots \\ \mathbf{y}_{T+h} - \mathbf{y}_{T+h|T} \end{bmatrix}\right) = \begin{bmatrix} I & 0 & \cdots & 0 \\ \Phi_{1} & I & 0 \\ \vdots & \ddots & 0 \\ \Phi_{h-1} & \Phi_{h-2} & \cdots & I \end{bmatrix} (\Sigma_{\mathbf{u}} \otimes I_{h})^{\mathsf{Ser}}_{\mathsf{constrained}}$$

$$\begin{bmatrix} I & 0 & \cdots & 0 \\ \Phi_{1} & I & 0 \\ \vdots & \ddots & 0 \\ \Phi_{h-1} & \Phi_{h-2} & \cdots & I \end{bmatrix}$$

and the matrices  $\Phi_i$  are the coefficient matrices of the Wold moving average representation of a stable VAR(p)-process.

Analysis of Integrated and Cointegrated Time Series

### Pfaff

Univariate Time Series Definitions

Representation / Models Nonstationary Processes Statistical tests

Multivariate Time Series

VAR SVAR Cointegration SVEC Topics left ou

Vonographies

Prediction, II

## R Resources

• Method predict in package vars for objects of class varest.

## R Code

- > predictions <- predict(varsimest, n.ahead = 25)
- > plot(predictions)
- > fanchart(predictions)

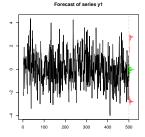

Fanchart for variable y2

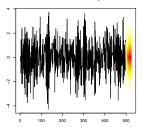

Analysis of Integrated and Cointegrated Time Series

### Pfaff

### Jnivariate Time Series

Definitions Representation / Models Nonstationary Processes Statistical tests

### Multivariate Time Series

#### VAR

SVAR Cointegration SVEC

Topics left out

Monographies

### Impulse Response Function, I

- Based on Wold decomposition of a stable VAR(p).
- Investigate the dynamic interactions between the endogenous variables.
- The (i, j)th coefficients of the matrices Φ<sub>s</sub> are thereby interpreted as the expected response of variable y<sub>i,t+s</sub> to a unit change in variable y<sub>jt</sub>.
- Can be cumulated through time s = 1, 2, ...: cumulated impact of a unit change in variable j to the variable i at time s.
- Orthogonalised impulse reponses: underlying shocks are less likely to occur in isolation (derived from Choleski Decomposition).

Analysis of Integrated and Cointegrated Time Series

### Pfaff

Univariate Time Series

Definitions Representation / Models Nonstationary Processes Statistical tests

Multivariate Time Series

VAR SVAR Cointegration SVEC

Topics left out Monographies

### Impulse Response Function, II

- Orthogonalised impulse responses: Σ<sub>u</sub> = PP' with P being a lower triangular.
- Transformed moving average representation:

$$\mathbf{y}_t = \Psi_0 \varepsilon_t + \Psi_1 \varepsilon_{t-1} + \dots ,$$

with  $\varepsilon_t = P^{-1} \mathbf{u}_t$  and  $\Psi_i = \Phi_i P$  for i = 0, 1, 2, ... and  $\Psi_0 = P$ .

• Confidence bands by bootstrapping.

## **R** Resources

• Methods irf, Phi and Psi in package vars.

Analysis of Integrated and Cointegrated Time Series

### Pfaff

Univariate Time Series

Definitions Representation / Models Nonstationary Processes Statistical tests

Multivariate Time Series

VAR SVAR Cointegration SVEC Topics left out Monographies

(42)

### Impulse Response Function, III R Code

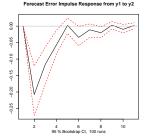

Forecast Error Impulse Response from y2 to y1

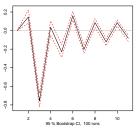

Analysis of Integrated and Cointegrated Time Series

### Pfaff

#### Univariate Time Series

Definitions Representation / Models Nonstationary Processes Statistical tests

#### Multivariate Time Series

VAR

SVAR Cointegration

ōpics left out ⁄Ionographies

R packages

Figure: IRF of y1

Figure: IRF of y2

Forecast Error Variance Decomposition, I

- FEVD: based on orthogonalised impulse response coefficient matrices  $\Psi_n$
- Analyse the contribution of variable *j* to the *h*-step forecast error variance of variable *k*.
- Elementwise squared orthogonalised impulse reponses are divided by the variance of the forecast error variance, σ<sup>2</sup><sub>k</sub>(h):

$$\omega_{kj}(h) = (\psi_{kj,0}^2 + \ldots + \psi_{kj,h-1}^2) / \sigma_k^2(h) .$$
 (43)

## R Resources

• Method fevd in package vars.

Analysis of Integrated and Cointegrated Time Series

### Pfaff

### Univariate Time Series

Definitions Representation / Models Nonstationary Processes Statistical tests

### Multivariate Time Series

#### VAR

SVAR Cointegration SVEC

Fopics left out Monographies

### Forecast Error Variance Decomposition, II

## R Code

> fevd.var2 <- fevd(varsimest, n.ahead = 10)
> plot(fevd.var2)

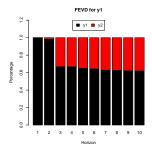

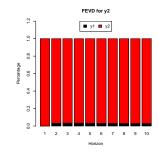

Figure: FEVD of y1

### Figure: IRF of y2

Analysis of Integrated and Cointegrated Time Series

### Pfaff

#### Univariate Time Series

Definitions Representation / Models Nonstationary Processes Statistical tests

Multivariate Time Series

VAR

Cointogrativ

SVEC

opics left out

Monographies

- VAR can be viewed as a reduced form model.
- SVAR is its structural form and is defined as:

$$A\mathbf{y}_t = A_1^* \mathbf{y}_{t-1} + \ldots + A_p^* \mathbf{y}_{t-p} + B\varepsilon_t .$$
(44)

- Structural errors:  $\varepsilon_t$  are white noise.
- Coefficient matrices: A<sup>\*</sup><sub>i</sub> for i = 1,..., p, are structural coefficients that might differ from their reduced form counterparts.
- Use of SVAR: identify shocks and trace these out by IRF and/or FEVD through imposing restrictions on the matrices A and/or B.

Analysis of Integrated and Cointegrated Time Series

### Pfaff

Jnivariate Time Series

Definitions Representation / Models Nonstationary Processes Statistical tests

Multivariate Time Series VAR SVAR Cointegration SVEC Topics left out Monographies R packages

# SVAR Models, II

- Reduced form residuals can be retrieved from a SVAR-model by  $\mathbf{u}_t = A^{-1}B\varepsilon_t$  and its variance-covariance matrix by  $\Sigma_{\mathbf{u}} = A^{-1}BB'A^{-1'}$ .
- A model: B ist set to I<sub>K</sub> (minimum number of restrictions for identification is K(K - 1)/2).
- B model: A ist set to I<sub>K</sub> (minimum number of restrictions for identification is K(K - 1)/2).
- AB model: restrictions can be placed on both matrices (minimum number of restrictions for identification is  $K^2 + K(K-1)/2$ ).

Analysis of Integrated and Cointegrated Time Series

### Pfaff

### Univariate Time Series

Definitions Representation / Models Nonstationary Processes Statistical tests

Multivariate Time Series

```
VAR
SVAR
```

Cointegration SVEC

Topics left out Monographies

# **SVAR**

Estimation

• Directly, by minimising the negative of the Log-Likelihood:

$$\ln L_{c}(A,B) = -\frac{KT}{2}\ln(2\pi) + \frac{T}{2}\ln|A|^{2} - \frac{T}{2}\ln|B|^{2} - \frac{T}{2}tr(A'B'^{-1}B^{-1}A\tilde{\Sigma}_{u}), \qquad (45)$$

- Scoring algorithm proposed by Amisano and Giannini (1997).
- Overidentification test:

$$LR = T(\log det(\tilde{\Sigma}_{u}^{r}) - \log det(\tilde{\Sigma}_{u}))$$
(46)

with  $\tilde{\Sigma}_{\mathbf{u}}$ : reduced form variance-covariance matrix and  $\tilde{\Sigma}_{\mathbf{u}}^{r}$ : restricted structural form estimation.

## R Resources

• Functions BQ, SVAR and SVAR2 in package vars.

Analysis of Integrated and Cointegrated Time Series

### Pfaff

Univariate Time Series

Definitions Representation / Models Nonstationary Processes Statistical tests

Multivariate Time Series VAR SVAR Cointegration

SVEC

Fopics left out Monographies

A-Model, I

### The Model

$$\begin{bmatrix} 1.0 & 0.7\\ -0.8 & 1.0 \end{bmatrix} \begin{bmatrix} y_1\\ y_2 \end{bmatrix}_t = \begin{bmatrix} 0.5 & 0.2\\ -0.2 & -0.5 \end{bmatrix} \begin{bmatrix} y_1\\ y_2 \end{bmatrix}_{t-1} + \\ \begin{bmatrix} -0.3 & -0.7\\ -0.1 & 0.3 \end{bmatrix} \begin{bmatrix} y_1\\ y_2 \end{bmatrix}_{t-2} + \begin{bmatrix} \varepsilon_1\\ \varepsilon_2 \end{bmatrix}_t$$

### Restrictions

Restrictions for A matrix in explicit form:

$$\operatorname{vec}(A) = R_a \gamma_a + r_a$$

$$\begin{bmatrix} 1\\ \alpha_{21}\\ \alpha_{12}\\ 1 \end{bmatrix} = \begin{bmatrix} 0 & 0\\ 1 & 0\\ 0 & 1\\ 0 & 0 \end{bmatrix} \begin{bmatrix} \gamma_1\\ \gamma_2 \end{bmatrix} + \begin{bmatrix} 1\\ 0\\ 0\\ 1 \end{bmatrix}$$

Analysis of Integrated and Cointegrated Time Series

#### Pfaff

Univariate Time Series

Definitions Representation / Models Nonstationary Processes Statistical tests

Multivariate Time Series

SVAR Cointegration SVEC

Topics left out

Monographies

SVAR A-Model, II

### R Code

### R Output

\_

| > Apoly <- array(                                               |
|-----------------------------------------------------------------|
| + c(1.0, -0.5, 0.3, 0.8,                                        |
| + 0.2, 0.1, -0.7, -0.2,                                         |
| + 0.7, 1, 0.5, -0.3),                                           |
| + c(3, 2, 2))                                                   |
| > B <- diag(2)                                                  |
| > svarA <- ARMA(A = Apoly, B = B)                               |
| > svarsim <- simulate(svarA,                                    |
| <pre>+ sampleT = 500, rng = list(seed = c(123)))</pre>          |
| > svardat <- matrix(svarsim\$output,                            |
| + nrow = 500, ncol = 2)                                         |
| > colnames(svardat) <- c("y1", "y2")                            |
| > Ra <- matrix(c(0, 1, 0, 0, 0, 0, 1, 0),                       |
| + nrow = 4, ncol = 2)                                           |
| > ra <- c(diag(2))                                              |
| <pre>&gt; varest &lt;- VAR(svardat, p = 2, type = "none")</pre> |
| > svara <- SVAR2(varest, Ra = Ra, ra = ra)                      |

|    | y1    | y2   |
|----|-------|------|
| y1 | 1.00  | 0.75 |
| y2 | -0.80 | 1.00 |
|    |       |      |

Table: A matrix

|    | y1   | y2   |
|----|------|------|
| y1 | 0.00 | 0.05 |
| y2 | 0.06 | 0.00 |

Table: S.E. of A

Analysis of Integrated and Cointegrated Time Series

#### Pfaff

#### Univariate Time Series

Definitions Representation / Models Nonstationary Processes Statistical tests

#### Multivariate Time Series

VAF

#### SVAR

Cointegration SVEC

Topics left out

Monographies

B-Model, I

### The Model

$$\begin{bmatrix} y_1 \\ y_2 \end{bmatrix}_t = \begin{bmatrix} 0.5 & 0.2 \\ -0.2 & -0.5 \end{bmatrix} \begin{bmatrix} y_1 \\ y_2 \end{bmatrix}_{t-1} + \\ \begin{bmatrix} -0.3 & -0.7 \\ -0.1 & 0.3 \end{bmatrix} \begin{bmatrix} y_1 \\ y_2 \end{bmatrix}_{t-2} + \begin{bmatrix} 1.0 & 0.0 \\ -0.8 & 1.0 \end{bmatrix} \begin{bmatrix} \varepsilon_1 \\ \varepsilon_2 \end{bmatrix}_t$$

### Restrictions

Restrictions for B matrix in explicit form:

$$\operatorname{vec}(B) = R_b \gamma_b + r_b$$

$$\begin{bmatrix} 1\\ \beta_{21}\\ 0\\ 1 \end{bmatrix} = \begin{bmatrix} 0\\ 1\\ 0\\ 0 \end{bmatrix} [\gamma_1] + \begin{bmatrix} 1\\ 0\\ 0\\ 1 \end{bmatrix}$$

Analysis of Integrated and Cointegrated Time Series

### Pfaff

Univariate Time Series

Definitions Representation / Models Nonstationary Processes Statistical tests

Multivariate Time Series

SVAR

SVEC

Topics left out

Monographies

SVAR B-Model, II

### R Code

### R Output

\_

| > Apoly <- array(                                               |
|-----------------------------------------------------------------|
| + c(1.0, -0.5, 0.3, 0,                                          |
| + 0.2, 0.1, 0.0, -0.2,                                          |
| + 0.7, 1.0, 0.5, -0.3) ,                                        |
| + c(3, 2, 2))                                                   |
| > B <- diag(2)                                                  |
| > B[2, 1] <0.8                                                  |
| > svarB <- ARMA(A = Apoly, B = B)                               |
| > svarsim <- simulate(svarB, sampleT = 500,                     |
| + rng = list(seed = c(123456)))                                 |
| > svardat <- matrix(svarsim\$output,                            |
| + nrow = 500, ncol = 2)                                         |
| > colnames(svardat) <- c("y1", "y2")                            |
| > Rb <- matrix(c(0, 1, 0, 0),                                   |
| + nrow = 4, ncol = 1)                                           |
| > rb <- c(diag(2))                                              |
| <pre>&gt; varest &lt;- VAR(svardat, p = 2, type = "none")</pre> |
| > svarb <- SVAR2(varest, Rb = Rb, rb = rb)                      |

|    | y1    | y2   |
|----|-------|------|
| y1 | 1.00  | 0.00 |
| y2 | -0.84 | 1.00 |
|    |       |      |

Table: B matrix

|    | y1   | y2   |
|----|------|------|
| y1 | 0.00 | 0.00 |
| y2 | 0.04 | 0.00 |

Table: S.E. of B

Analysis of Integrated and Cointegrated Time Series

#### Pfaff

#### Univariate Time Series

Definitions Representation / Models Nonstationary Processes Statistical tests

#### Multivariate Time Series

VAF

SVAR

Cointegration SVEC

Topics left out

Monographies

### Impulse Response Analysis, I

• Impulse response coefficients for SVAR:

$$\Theta_i = \Phi_i A^{-1} B$$
 for  $i = 1, \ldots, n$ .

 Orthogonalisation not meaningingful, hence not implemented

## R Resources

• Method irf in package vars.

Analysis of Integrated and Cointegrated Time Series

### Pfaff

Jnivariate Time Series

Definitions Representation / Models Nonstationary Processes Statistical tests

(47)

Multivariate Time Series VAR SVAR Cointegration SVEC Topics left out Monographies R packages

### Impulse Response Analysis, II

### R Code

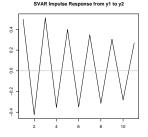

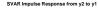

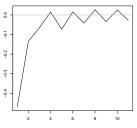

Analysis of Integrated and Cointegrated Time Series

#### Pfaff

Univariate Time Series

Definitions Representation / Models Nonstationary Processes Statistical tests

Multivariate Time Series

VAF

SVAR

Cointegration SVEC

opics left out

Monographies

R packages

Figure: IRF of y1

Figure: IRF of y2

Forecast Error Variance Decomposition, I

 Forecast errors of y<sub>T+h|T</sub> are derived from the impulse responses of SVAR and the derivation to the forecast error variance decomposition is similar to the one outlined for VARs.

### **R** Resources

• Method fevd in package vars.

Analysis of Integrated and Cointegrated Time Series

### Pfaff

#### Univariate Time Series

Definitions Representation / Models Nonstationary Processes Statistical tests

Multivariate Time Series

VAF

SVAR Cointegration

Topics left out

Monographies

### Forecast Error Variance Decomposition, II

### R Code

> fevd.svarb <- fevd(svarb, n.ahead = 10)
> plot(fevd.svarb)

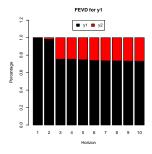

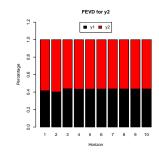

### Figure: FEVD of y1

### Figure: IRF of y2

Analysis of Integrated and Cointegrated Time Series

#### Pfaff

#### Univariate Time Series

Definitions Representation / Models Nonstationary Processes Statistical tests

Multivariate Time Series

SVAR

Cointegration SVEC

opics left out

Monographies

## Cointegration Spurious Regression, I

### Problem

- I(1) variables that are not cointegrated are regressed on each other.
- Slope coefficients do not converge in probability to zero.
- t-statistics diverge to  $\pm \infty$  as  $T \to \infty$ .
- $R^2$  tends to unity with  $T \to \infty$ .
- Rule-of-thumb: Be cautious when  $R^2$  is greater than DW statistic.

### Literature

 Phillips, P.C.B., Understanding Spurious Regression in Econometrics, Journal of Econometrics, 33 (1986), 311–340. Analysis of Integrated and Cointegrated Time Series

### Pfaff

Univariate Time Series

Definitions Representation / Models Nonstationary Processes Statistical tests

Multivariate Time Series VAR

SVAR Cointegration

SVEC

Topics left out

Monographies

Spurious Regression, II

### R Code

> library(lmtest) > set.seed(54321) > e1 <- rnorm(500) > e2 <- rnorm(500) > y1 <- cumsum(e1) > y2 <- cumsum(e2) > sr.reg1 <- lm(y1 ~ y2) > sr.dw <- dwtest(sr.reg1) > sr.reg2 <- lm(diff(y1) ~ diff(y2))</pre>

## R Output

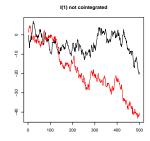

Figure: Spurious relation

Analysis of Integrated and Cointegrated Time Series

#### Pfaff

#### Univariate Time Series

Definitions Representation / Models Nonstationary Processes Statistical tests

Multivariate Time Series VAR SVAR Cointegration

SVEC

Topics left out

Monographies

Spurious Regression, III

## R Output

|             | Estimate | Std. Error | t value | $\Pr(> t )$ |
|-------------|----------|------------|---------|-------------|
| (Intercept) | -1.9532  | 0.3696     | -5.28   | 0.0000      |
| y2          | 0.1427   | 0.0165     | 8.63    | 0.0000      |

Table: Level regression

For the level regression the  $R^2$  is 0.13 and the DW statistic is 0.051.

|             | Estimate | Std. Error | t value | $\Pr(> t )$ |
|-------------|----------|------------|---------|-------------|
| (Intercept) | -0.0434  | 0.0456     | -0.95   | 0.3413      |
| diff(y2)    | -0.0588  | 0.0453     | -1.30   | 0.1942      |

Table: Difference regression

Analysis of Integrated and Cointegrated Time Series

#### Pfaff

Jnivariate Time Series

Definitions Representation / Models Nonstationary Processes Statistical tests

Multivariate Time Series

VAR

SVAR

Cointegration

Topics left out

Monographies

Definition, I

### Definition

The components of the vector  $\mathbf{y}_t$  are said to be cointegrated of order d, b, denoted  $\mathbf{y}_t \sim CI(d, b)$ , if (a) all components of  $\mathbf{y}_t$  are I(d); and (b) a vector  $\beta \neq 0$ ) exists so that  $z_t = \beta' \mathbf{y}_t \sim I(d-b), b > 0$ . The vector  $\beta$  is called the cointegrating vector.

### Common Trends

If the  $(n \times 1)$  vector  $\mathbf{y}_t$  is cointegrated with 0 < r < n cointegrating vectors, then there are n - r common I(1) stochastic trends.

### Literature

 Engle, R.F. and C.W.J. Granger, Co-Integration and Error Correction: Representation, Estimation and Testing, *Econometrica*, 55 (1987), 251–276. Analysis of Integrated and Cointegrated Time Series

#### Pfaff

### Univariate Time Series

Definitions Representation / Models Nonstationary Processes Statistical tests

Multivariate Time Series

SV/AR

Cointegration SVEC

Fopics left out

Monographies

Definition, II

### R Code

```
> set.seed(12345)
> e1 <- rnorm(250, mean = 0, sd = 0.5)
> e2 <- rnorm(250, mean = 0, sd = 0.5)
> u.ar3 <- arima.sim(model =
    list(ar = c(0.6, -0.2, 0.1)), n = 250,
    innov = e1)
> y2 <- cumsum(e2)
> y1 <- u.ar3 + 0.5*y2
> vmax <- max(c(v1, v2))
> ymin <- min(c(y1, y2))
> layout(matrix(1:2, nrow = 2, ncol = 1))
> plot(y1, xlab = "", ylab = "", ylim =
    c(ymin, ymax), main =
     "Cointegrated System")
> lines(v2, col = "green")
> plot(u.ar3, ylab = "", xlab = "", main =
     "Cointegrating Residuals")
> abline(h = 0, col = "red")
```

### R Output

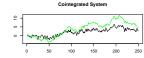

Cointegrating Residuals

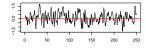

Figure: Bivariate Cointegration

Analysis of Integrated and Cointegrated Time Series

#### Pfaff

#### Univariate Time Series

Definitions Representation / Models Nonstationary Processes Statistical tests

Multivariate Time Series

SVAR

Cointegration SVEC

Topics left out

Monographies

Error Correction Model

### Definition

Bivariate I(1) vector  $\mathbf{y}_t = (y_{1t}, y_{2t})'$  with cointegrating vector  $\beta = (1, -\beta_2)'$ , hence  $\beta' \mathbf{y}_t = y_{1t} - \beta_2 y_{2t} \sim I(0)$ , then an ECM exists in the form of:

$$\Delta y_{1,t} = \alpha_1 + \gamma_1 (y_{1,t-1} - \beta_2 y_{2,t-1}) + \sum_{i=1}^{K} \psi_{1,i} \Delta y_{1,t-i}$$
$$+ \sum_{i=1}^{L} \psi_{2,i} \Delta y_{2,t-i} + \varepsilon_{1,t} ,$$

$$\Delta y_{2,t} = \alpha_2 + \gamma_2 (y_{1,t-1} - \beta_2 y_{2,t-1})_{t-1} + \sum_{i=1}^{t} \xi_{1,i} \Delta y_{1,t-i}$$

$$+\sum_{i=1}^{L}\xi_{2,i}\Delta y_{2,t-i}+\varepsilon_{2,t}.$$

Analysis of Integrated and Cointegrated Time Series

#### Pfaff

#### Univariate Time Series

Definitions Representation / Model Nonstationary Processes

### Multivariate Time Series

- VAR
- SVAR
- Cointegration SVEC
- Topics left out Nonographies
- R packages

Engle & Granger Two-Step Procedure, I

- Estimate long-run relationship, *i.e.*, regression in levels and test residuals for I(0).
- 2 Take residuals from first step and use it in ECM regression.
  - Warschau: If ADF-test is used, you need CV provided in Engle & Yoo.
- OLS-estimator is super consistent, convergence T.
- However, OLS can be biased in small samples!

### Literature

 Engle, R. and B. Yoo, Forecasting and Testing in Co-Integrated Systems, Journal of Econometrics, 35 (1987), 143–159. Analysis of Integrated and Cointegrated Time Series

#### Pfaff

Univariate Time Series

Definitions Representation / Models Nonstationary Processes Statistical tests

Multivariate Time Series VAR

Cointegration

SVEC

Topics left out Monographies

Engle & Granger Two-Step Procedure, II

## R Code

> library(dynlm) > lr <- lm(y1 ~ y2) > ect <- resid(lr)[1:249] > dy1 <- diff(y1) > dy2 <- diff(y2) > ecmdat <- cbind(dy1, dy2, ect) > ecm <- dynlm(dy1 ~ L(ect, 1) + L(dy1, 1) + + L(dy2, 1), data = ecmdat)

## R Output

|             | Estimate | Std. Error | t value | Pr(> t ) |
|-------------|----------|------------|---------|----------|
| (Intercept) | 0.0064   | 0.0376     | 0.17    | 0.8646   |
| L(ect, 1)   | -0.6216  | 0.0725     | -8.58   | 0.0000   |
| L(dy1, 1)   | -0.4235  | 0.0703     | -6.03   | 0.0000   |
| L(dy2, 1)   | 0.3171   | 0.0911     | 3.48    | 0.0006   |

Table: Results for ECM

Analysis of Integrated and Cointegrated Time Series

### Pfaff

Univariate Time Series

Definitions Representation / Models Nonstationary Processes Statistical tests

Multivariate Time Series

VAR

SVAR

Cointegration

Topics left out

Monographies

## Cointegration Phillips & Ouliaris, I

- Residual-based tests: Variance Ratio Test & Trace Statistic.
- Based on regression:

$$\mathbf{z}_t = \mathbf{\Pi} \mathbf{z}_{t-1} + \xi_t , \qquad (48)$$

where  $\mathbf{z}_t$  is particle as  $\mathbf{z}_t = (y_t, \mathbf{x}'_t)$  with a dimension of  $\mathbf{x}_t$  equal to (m = n + 1).

• Null hypothesis: Not cointegrated.

Analysis of Integrated and Cointegrated Time Series

### Pfaff

### Univariate Time Series

Definitions Representation / Models Nonstationary Processes Statistical tests

Multivariate Time Series VAR SVAR Cointegration SVEC Topics left out

Monographies

## Cointegration Phillips & Ouliaris, II

### **R** Resources

- Function ca.po in package urca.
- Function po.test in package tseries.

### Literature

 Phillips, P.C.B. and S. Ouliaris, S., Asymptotic Properties of Residual Based Tests for Cointegration, *Econometrica*, 58 (1) (1990), 165-193. Analysis of Integrated and Cointegrated Time Series

#### Pfaff

Univariate Time Series

Definitions Representation / Models Nonstationary Processes Statistical tests

Multivariate Time Series

VAR

SVAR

Cointegration SVEC

Topics left out

Monographies

## Cointegration Phillips & Ouliaris, III

### R Code

> z <- cbind(y1, y2) > po.Pu <- ca.po(z, demean = "none", type = "Pu") > po.Pz <- ca.po(z, demean = "none", type = "Pz")</pre>

## R Output

|    | Statistic | 10pct | 5pct  | 1pct  |
|----|-----------|-------|-------|-------|
| Pu | 167.44    | 20.39 | 25.97 | 38.34 |
| Pz | 176.09    | 33.93 | 40.82 | 55.19 |

Table: Test Statistics

Analysis of Integrated and Cointegrated Time Series

#### Pfaff

Univariate Time Series

Definitions Representation / Models Nonstationary Processes Statistical tests

Multivariate Time Series

VAR

SVAR

Cointegration

Topics left out

Monographies

## VECM Definition

• VAR:

$$\mathbf{y}_t = A_1 \mathbf{y}_{t-1} + \ldots + A_p \mathbf{y}_{t-p} + CD_t + \mathbf{u}_t \quad ,$$

• Transitory form of VECM:

$$\Delta \mathbf{y}_t = \Gamma_1 \Delta \mathbf{y}_{t-1} + \ldots + \Gamma_{K-1} \Delta \mathbf{y}_{t-p+1} + \Pi \mathbf{y}_{t-1} + CD_t + \varepsilon_t ,$$
  

$$\Gamma_i = -(A_{i+1} + \ldots + A_p) , \text{ for } i = 1, \ldots, p-1 ,$$
  

$$\Pi = -(I - A_1 - \cdots - A_p) .$$

• Long-run form of VECM:

$$\Delta \mathbf{y}_t = \Gamma_1 \Delta \mathbf{y}_{t-1} + \ldots + \Gamma_{p-1} \Delta \mathbf{y}_{t-p+1} + \Pi \mathbf{y}_{t-p} + CD_t + \varepsilon_t ,$$
  

$$\Gamma_i = -(I - A_1 - \ldots - A_i), \text{ for } i = 1, \ldots, p-1 ,$$
  

$$\Pi = -(I - A_1 - \cdots - A_p)$$

Analysis of Integrated and Cointegrated Time Series

#### Pfaff

Univariate Time Series

Definitions Representation / Models Nonstationary Processes Statistical tests

Multivariate Time Series VAR

SVAR

Cointegration SVEC

Topics left out Monographies

- *rk*(Π) = *n*, all *n* combinations must be stationary for balancing: y<sub>t</sub> must be stationary around deterministic components; standard VAR-model in levels.
- Private in the second second seco
- O < rk(Π) = 0 < r < n, interesting case: Π = αβ' with dimensions (n × r) and β'y<sub>t-1</sub> is stationary. Each column of β represents one long-run relationship.

Analysis of Integrated and Cointegrated Time Series

### Pfaff

Univariate Time Series

Definitions Representation / Models Nonstationary Processes Statistical tests

Multivariate Time Series VAR sVAR

Cointegration SVEC

Topics left out

Monographies

## VECM Example

## R Code

```
> set.seed(12345)
> e1 <- rnorm(250, 0, 0.5)
> e2 <- rnorm(250, 0, 0.5)
> e3 <- rnorm(250, 0, 0.5)
> u1.ar1 <- arima.sim(model = list(ar=0.75).
     innov = e1, n = 250)
> u2.ar1 <- arima.sim(model = list(ar=0.3),
     innov = e2, n = 250)
> v3 <- cumsum(e3)
> y1 <- 0.8 * y3 + u1.ar1
> y2 <- -0.3 * y3 + u2.ar1
> ymax <- max(c(y1, y2, y3))
> ymin <- min(c(y1, y2, y3))
> plot(v1, vlab = "", xlab = "",
    ylim = c(ymin, ymax))
> lines(y2, col = "red")
> lines(v3, col = "blue")
```

## R Output

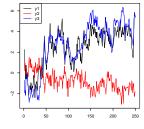

### Figure: Simulated VECM

Analysis of Integrated and Cointegrated Time Series

### Pfaff

#### Univariate Time Series

Definitions Representation / Models Nonstationary Processes Statistical tests

### Multivariate Time Series

SV/A D

Cointegration SVEC

Topics left out

Monographies

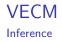

- Based on canonical correlations between  $\mathbf{y}_t$  and  $\Delta \mathbf{y}_t$  with lagged differences.
- Correlations:

$$S_{00} = \frac{1}{T} \sum_{t=1}^{T} \hat{\mathbf{u}}_t \hat{\mathbf{u}}_t' \ , \ S_{01} = S_{10} = \sum_{t=1}^{T} \hat{\mathbf{u}}_t \hat{\mathbf{v}}_t' \ , \ S_{11} = \frac{1}{T} \sum_{t=1}^{T} \hat{\mathbf{v}}_t \hat{\mathbf{v}}_t'$$

• Eigenvalues:

 $|\lambda S_{11} - S_{10} S_{00}^{-1} S_{01}| = 0$ 

- LR-tests: Eigen- and Trace-test.
- Nested Hypothesis:  $H(0) \subset \cdots \subset H(r) \subset \cdots \subset H(n)$ .

Analysis of Integrated and Cointegrated Time Series

#### Pfaff

Univariate Time Series

Definitions Representation / Models Nonstationary Processes Statistical tests

Multivariate Tim Series VAR SVAR Cointegration SVEC Topics left out Monographies

## VECM Resources

### **R** Resources

- Functions ca.jo, cajorls, cajools, cajolst in package urca.
- Hypothesis Testing: alrtest, ablrtest, blrtest, bh5lrtest, bh6lrtest and lttest in package urca.
- Function vec2var in package vars.

### Literature

- Johansen, S., Statistical Analysis of Cointegration Vectors, Journal of Economic Dynamics and Control, 12 (1988), 231-254.
- Johansen, S. and K. Juselius, Maximum Likelihood Estimation and Inference on Cointegration with Applications to the Demand for Money, Oxford Bulletin of Economics and Statistics, 52(2) (1990), 169-210.
- Johansen, S., Estimation and Hypothesis Testing of Cointegration Vectors in Gaussian Vector Autoregressive Models, *Econometrica*, 59(6) (1991), 1551-1580.

Analysis of Integrated and Cointegrated Time Series

#### Pfaff

#### Univariate Time Series

Definitions Representation / Models Nonstationary Processes Statistical tests

Multivariate Time Series

SVAR

Cointegration SVEC

Topics left out

Monographies

# VECM

### Estimation, I

## R Code

```
> y.mat <- data.frame(y1, y2, y3)
> vecm1 <- ca.jo(y.mat, type = "eigen", spec = "transitory")
> vecm2 <- ca.jo(y.mat, type = "trace", spec = "transitory")
> vecm.r2 <- cajorls(vecm1, r = 2)</pre>
```

## R Output

|        | Statistic | 10pct | 5pct  | 1pct  |
|--------|-----------|-------|-------|-------|
| r <= 2 | 4.72      | 2.82  | 3.96  | 6.94  |
| r <= 1 | 41.69     | 12.10 | 14.04 | 17.94 |
| r = 0  | 78.17     | 18.70 | 20.78 | 25.52 |

### Table: Maximal Eigenvalue Test

|        | Statistic | 10pct | 5pct  | 1pct  |
|--------|-----------|-------|-------|-------|
| r <= 2 | 4.72      | 2.82  | 3.96  | 6.94  |
| r <= 1 | 46.41     | 13.34 | 15.20 | 19.31 |
| r = 0  | 124.58    | 26.79 | 29.51 | 35.40 |

Table: Trace Test

### Analysis of Integrated and Cointegrated Time Series

### Pfaff

Univariate Time Series

Definitions Representation / Models Nonstationary Processes Statistical tests

Multivariate Time Series

VAR

SVAR

Cointegration

Topics left out

Monographies

## VECM Estimation, II

## R Output

| y3.d  |
|-------|
| 0.01  |
| -0.01 |
| 0.03  |
| 0.06  |
| 0.05  |
| -0.06 |
|       |

Table: VECM with r = 2

|       | ect1  | ect2 |
|-------|-------|------|
| y1.l1 | 1.00  | 0.00 |
| y2.l1 | 0.00  | 1.00 |
| y3.l1 | -0.73 | 0.30 |
|       |       |      |

Table: Normalised CI-relations

Analysis of Integrated and Cointegrated Time Series

#### Pfaff

Univariate Time Series

Definitions Representation / Models Nonstationary Processes Statistical tests

Multivariate Time Series

VAR

SVAR

Cointegration

Topics left out

Monographies

## VECM Prediction, IRF, FEVD, I

- Convert restricted VECM to level-VAR.
- Prediction, IRF, FEVD and diagnostic checking applies likewise to stationary VAR(p)-models as shown in previous slides.

## R Resources

• Function vec2var in package vars.

#### Analysis of Integrated and Cointegrated Time Series

### Pfaff

#### Univariate Time Series

Definitions Representation / Models Nonstationary Processes Statistical tests

#### Multivariate Time Series

VAR

SVAR

Cointegration SVEC

Topics left out

Monographies

# VECM

### Prediction, IRF, FEVD, II

## R Code

## R Output

|    | constant |
|----|----------|
| y1 | 0.17     |
| y2 | -0.03    |
| y3 | 0.03     |

Table: Implied Constant

### R Output

|    | y1.l1 | y2.l1 | y3.l1 |
|----|-------|-------|-------|
| y1 | 0.77  | 0.14  | 0.12  |
| y2 | 0.03  | 0.28  | -0.29 |
| y3 | 0.07  | 0.04  | 0.92  |

Table: Implied  $A_1$ 

|    | y1.l2 | y2.l2 | y3.l2 |
|----|-------|-------|-------|
| y1 | -0.10 | -0.05 | 0.15  |
| y2 | 0.04  | 0.01  | 0.03  |
| y3 | -0.06 | -0.05 | 0.06  |

Table: Implied  $A_2$ 

Analysis of Integrated and Cointegrated Time Series

### Pfaff

#### Univariate Time Series

Definitions

Representation / Models Nonstationary Processes Statistical tests

Multivariate Time Series

VAR

SVAR

Cointegration

Topics left out

Monographies

## VECM Prediction, IRF, FEVD, III

## R Output

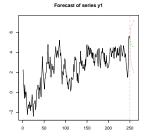

R Output

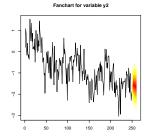

Analysis of Integrated and Cointegrated Time Series

### Pfaff

### Univariate Time Series

Definitions Representation / Models Nonstationary Processes Statistical tests

Multivariate Time Series VAR SVAR Cointegration SVEC Topics left out

Monographies

Figure: Prediction of  $y_1$ 

Figure: Fanchart of  $y_2$ 

## VECM Prediction, IRF, FEVD, IV

## R Output

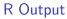

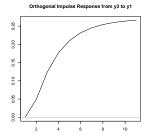

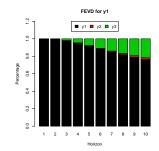

Figure: IRF of  $y_3$  to  $y_1$ 

Figure: FEVD of VECM

Analysis of Integrated and Cointegrated Time Series

#### Pfaff

Jnivariate Time Series

Definitions Representation / Models Nonstationary Processes Statistical tests

Multivariate Time Series

SVAR

Cointegration SVEC

Topics left out

Monographies

- Test if linear trend in VAR is existent.
- This corresponds to the inclusion of a constant in the error correction term.
- Statistic is distributed as χ<sup>2</sup> square with (K r) degrees of freedom.

## R Resources

• Function Ittest in package urca.

Analysis of Integrated and Cointegrated Time Series

### Pfaff

Univariate Time Series

Definitions Representation / Models Nonstationary Processes Statistical tests

Multivariate Time Series VAR SVAR

Cointegration SVEC

Topics left out

Monographies

### VECM Linear Trend Test, II

# R Code

### R Output

| > data(denmark)                                             |
|-------------------------------------------------------------|
| > sjd <- as.matrix(denmark[,                                |
| + c("LRM", "LRY", "IBO", "IDE")])                           |
| > sjd.vecm <- ca.jo(sjd, constant = TRUE,                   |
| + type = "eigen", K = 2, spec="longrun",                    |
| + season=4)                                                 |
| <pre>&gt; lttest.1 &lt;- lttest(sjd.vecm, r=1)</pre>        |
| > data(finland)                                             |
| > sjf <- as.matrix(finland)                                 |
| <pre>&gt; sjf.vecm &lt;- ca.jo(sjf, constant = FALSE,</pre> |
| + type = "eigen", K=2, spec="longrun",                      |
| + season=4)                                                 |
| > lttest.2 <- lttest(sjf.vecm, r=3)                         |
|                                                             |

|         | Statistic | p-value |
|---------|-----------|---------|
| Denmark | 1.98      | 0.58    |
| Finland | 4.78      | 0.03    |

Table: Linear Trend Test

Analysis of Integrated and Cointegrated Time Series

### Pfaff

#### Univariate Time Series

Definitions Representation / Models Nonstationary Processes Statistical tests

Multivariate Time Series

VAR

SVAR

Cointegration

SVEC

Topics left out

Monographies

# VECM

### Restrictions on Loadings, I

- Testing exogenity, *i.e.*, certain variables do not enter into the cointegration relation(s).
- Likelihood ratio test for the hypothesis:

$$\mathcal{H}_4: \alpha = A\Psi$$
,

with (r(K - m)) degrees of freedom.

### **R** Resources

• Function alrtest in package urca.

### Analysis of Integrated and Cointegrated Time Series

### Pfaff

#### Univariate Time Series

Definitions Representation / Models Nonstationary Processes Statistical tests

Multivariate Time Series VAR SVAR Cointegration SVEC Topics left out

(49)

Monographies

# VECM

### Restrictions on Loadings, II

### R Code

#### > data(UKpppuip) > attach(UKpppuip) > dat1 <- cbind(p1, p2, e12, i1, i2) > dat2 <- cbind(doilp0, doilp1)</pre> > H1 <- ca.jo(dat1, K = 2, season = 4, + dumvar=dat2) > A1 <- matrix(c(1,0,0,0,0, + 0.0.1.0.0. 0.0.0.1.0. + 0.0.0.0.1). nrow=5. ncol=4) + > A2 <- matrix(c(1,0,0,0,0, 0.1.0.0.0. + + 0,0,1,0,0, 0,0,0,1,0), nrow=5, ncol=4) + > H41 <- summary(alrtest(z = H1, A = A1, r = 2)+ > H42 <- summary(alrtest(z = H1, A = A2, r = 2))

### R Output

|          | Statistic | p-value |
|----------|-----------|---------|
| Exog. p2 | 0.66      | 0.72    |
| Exog. i2 | 4.38      | 0.11    |

Table: Testing Exogenity

#### Analysis of Integrated and Cointegrated Time Series

### Pfaff

#### Jnivariate Time Series

Definitions Representation / Models Nonstationary Processes Statistical tests

#### Multivariate Time Series

VAF

SVAR

Cointegration

Topics left out

Monographies

## VECM Restrictions on CI-Relations, I

- Tests do not depend on normalization of  $\beta$ .
- Tests are Likelihood ratio tests, similar for testing restrictions on α.
- Itesting restrictions for all cointegration relations.
- 2  $r_1$  cointegrating relations are assumed to be known and  $r_2$  cointegarting relations have to be estimated,  $r = r_1 + r_2$ .
- 3  $r_1$  cointegrating relations are estimated with restrictions and  $r_2$  cointegrating relations are estimated without constraints,  $r = r_1 + r_2$ .

Analysis of Integrated and Cointegrated Time Series

### Pfaff

Univariate Time Series Definitions Representation / Models Nonstationary Processes Statistical tests

Multivariate Time Series VAR

Cointegration SVEC

Fopics left out Monographies R packages

# VECM

### Restrictions on CI-Relations, II

- Following previous example: Test purchasing power parity and interest rate differential contained in all CI relations.
- Hypothesis:  $\mathcal{H}_3 : \beta = H_3 \varphi$  with  $H_3(K \times s)$ ,  $\varphi(s \times r)$  and  $r \leq s \leq K$ :  $sp(\beta) \subset sp(H_3)$ .
- Functions blrtest and ablrtest in package urca.

### Literature

- Johansen, S. and K. Juselius, Testing structural hypothesis in a multivariate cointegration analysis of the PPP and the UIP for UK, *Journal of Econometrics*, 53 (1992), 211–244.
- Johansen, S., Statistical Analysis of Cointegration Vectors, Journal of Economic Dynamics and Control, 12 (1988), 231-254.
- Johansen, S. and K. Juselius, Maximum Likelihood Estimation and Inference on Cointegration with Applications to the Demand for Money, Oxford Bulletin of Economics and Statistics, 52(2) (1990), 169-210.
- Johansen, S., Estimation and Hypothesis Testing of Cointegration Vectors in Gaussian Vector Autoregressive Models, *Econometrica*, 59(6) (1991), 1551-1580.

### Analysis of Integrated and Cointegrated Time Series

#### Pfaff

#### Univariate Time Series

Definitions Representation / Models Nonstationary Processes Statistical tests

### Multivariate Time Series

VAR

SVAR

Cointegration SVEC

Topics left out

Monographies

# VECM

### Restrictions on CI-Relations, III

### R Code

### R Output

| > H.31  | <- matrix(c(1,-1,-1,0,0,           |
|---------|------------------------------------|
| +       | 0,0,0,1,0,                         |
| +       | 0,0,0,0,1), c(5,3))                |
| > H.32  | <- matrix(c(1,0,0,0,0,             |
| +       | 0,1,0,0,0,                         |
| +       | 0,0,1,0,0,                         |
| +       | 0,0,0,1,-1), c(5,4))               |
| > H31 < | - blrtest(z = H1, H = H.31, r = 2) |
| > H32 < | = blrtest(z = H1, H = H.32, r = 2) |

|             | Statistic | p-value |
|-------------|-----------|---------|
| All CI: PPP | 2.76      | 0.60    |
| All CI: ID  | 13.71     | 0.00    |

Table:  $\mathcal{H}_3$  - Tests

- PPP in all CI relations: Cannot be rejected.
- ID in all CI relations: Must be rejected.

Analysis of Integrated and Cointegrated Time Series

#### Pfaff

#### Univariate Time Series

Definitions Representation / Models Nonstationary Processes Statistical tests

#### Multivariate Time Series

VAR

SVAR

Cointegration SVEC

Topics left out

Monographies

### VECM Restrictions on CI-Relations, IV

- Following previous example: Test purchasing power parity and interest rate differential directly, *i.e.* (1, -1, -1, 0, 0) and (0, 0, 0, 1, -1).
- In contrast to previous hypothesis  $\mathcal{H}_3$ , which tested:  $(a_i, -a_i, -a_i, *, *)$  and  $(*, *, *, b_i, -b_i)$  for i = 1, ..., r.
- Hypothesis:  $\mathcal{H}_5 : \beta = (\mathcal{H}_5, \Psi)$  with  $\mathcal{H}_5(\mathcal{K} \times r_1)$ ,  $\Psi(\mathcal{K} \times r_2)$ ,  $r = r_1 + r_2$ :  $sp(\mathcal{H}_5) \subset sp(\beta)$ .
- Function bh5lrtest in package urca.

#### Analysis of Integrated and Cointegrated Time Series

### Pfaff

### Univariate Time Series

Definitions Representation / Models Nonstationary Processes Statistical tests

### Multivariate Time Series

- VAR
- SVAR
- Cointegration SVEC
- opics left out
- Monographies
- R packages

# VECM

### Restrictions on CI-Relations, V

### R Code

> H.51 <- c(1, -1, -1, 0, 0) > H.52 <- c(0, 0, 0, 1, -1) > H51 <- bh51rtest(z = H1, H = H.51, r = 2) > H52 <- bh51rtest(z = H1, H = H.52, r = 2)

### R Output

|           | Statistic | p-value |
|-----------|-----------|---------|
| Exact PPP | 14.52     | 0.00    |
| Exact ID  | 1.89      | 0.59    |

Table:  $\mathcal{H}_5$  - Tests

- Reject stationarity of PPP.
- Cannot reject stationarity for ID.

Analysis of Integrated and Cointegrated Time Series

### Pfaff

#### Jnivariate Time Series

Definitions Representation / Models Nonstationary Processes Statistical tests

Multivariate Time Series

VAR

SVAR

Cointegration SVEC

Topics left out

Monographies

### VECM Restrictions on CI-Relations, VI

- Following previous example: Strict PPP not stationary; now test if general CI-relation (a, b, c, 0, 0) exist.
- In contrast to previous hypothesis  $\mathcal{H}_5$ , which tested: (1, -1, -1, 0, 0).
- $\mathcal{H}_6: \beta = (H_6\varphi, \Psi)$  with  $H_6(K \times s)$ ,  $\varphi(s \times r_1)$ ,  $\Psi(K \times r_2)$ ,  $r_1 \leq s \leq K$ ,  $r = r_1 + r_2$ : dim $(sp(\beta) \cap sp(H_6)) \geq r_1$ .
- Function bh6lrtest in package urca.

Analysis of Integrated and Cointegrated Time Series

#### Pfaff

Univariate Time Series

Definitions Representation / Models Nonstationary Processes Statistical tests

Multivariate Time Series

VAR

SVAR Cointegration

SVEC

opics left out Ionographies

# VECM

### Restrictions on CI-Relations, VII

### R Code

### R Output

| > | H.6 <- matrix(rbind(diag(3)           | ),     |
|---|---------------------------------------|--------|
| + | c(0, 0, 0),                           |        |
| + | c(0, 0, 0)), nrow=5, no               | :01=3) |
| > | $H6 \leftarrow bh6lrtest(z = H1, H =$ | = H.6, |
| + | r = 2, r1 = 1                         |        |

|             | Statistic | p-value |
|-------------|-----------|---------|
| General PPP | 4.93      | 0.03    |
|             |           |         |

Table:  $\mathcal{H}_6$  - Tests

Statistic insignificant at 1pct level.

Analysis of Integrated and Cointegrated Time Series

### Pfaff

#### Univariate Time Series

Definitions Representation / Models Nonstationary Processes Statistical tests

Multivariate Time Series

VAR

SVAR

Cointegration

Topics left out

Monographies

• Variables are at most I(1) and DGP is a VECM:

$$\Delta y_t = \alpha \beta' y_{t-1} + \Gamma_1 \Delta y_{t-1} + \dots + \Gamma_{p-1} \Delta y_{t-p+1} + u_t$$
 (50)  
for  $t = 1, \dots, T$ .

- SVECM is a B-model with  $u_t = B\varepsilon_t$  and  $\Sigma_u = BB'$ .
- For unique identification of B,  $\frac{1}{2}K(K-1)$  at least restrictions are required.
- Granger's representation theorem:

$$y_t = \Xi \sum_{i=1}^t u_i + \sum_{j=0}^\infty \Xi_j^* u_{t-j} + y_0^*$$
 (51)

Analysis of Integrated and Cointegrated Time Series

### Pfaff

Univariate Time Series Definitions Representation / Models Nonstationary Processes

Multivariate Tim Series VAR SVAR Cointegration SVEC

Monographies

SVEC Definition, II

- $\equiv \sum_{i=1}^{t} u_i$  are the common trends; rank of  $\equiv$  is K r.
- Matrix  $\Xi$  has the form:

$$\Xi = \beta_{\perp} \left[ \alpha'_{\perp} \left( I_{K} - \sum_{i=1}^{p-1} \Gamma_{i} \right) \beta_{\perp} \right]^{-1} \alpha'_{\perp}$$
 (52)

- Substitution yields:  $\Xi \sum_{i=1}^{t} u_i = \Xi B \sum_{i=1}^{t} \varepsilon_t$ .
- Hence, long-run effects of structural innovations are given by  $\Xi B$ .
- At most r innovations can have transitory effects and at least K r have permanent effects.

Analysis of Integrated and Cointegrated Time Series

### Pfaff

Univariate Time Series

Definitions Representation / Models Nonstationary Processes Statistical tests

Multivariate Time Series VAR SVAR Cointegration SVEC Topics left out Monographies R packages

### SVEC Resources

### R Resources

- Function SVEC in package vars.
- Methods irf and fevd in package vars.
- Method plot for irf and fevd in package vars.

### Literature

- King, R., C. Plosser, J. Stock and M. Watson, Stochastic Trends and economic fluctuations, American Economic Review 81 (1991), 819-840.
- Lütkepohl, H. and M. Krätzig, Applied Time Series Econometrics, 2004, Cambridge.

Analysis of Integrated and Cointegrated Time Series

### Pfaff

Univariate Time Series

Definitions Representation / Models Nonstationary Processes Statistical tests

Multivariate Time Series

SVAR

SVEC

Fopics left out

### SVEC Example Canada

### ${\sf R} \,\, {\sf Code}$

| > library(vars)<br>> data(Canada)                         |
|-----------------------------------------------------------|
| <pre>&gt; vec.can &lt;- ca.jo(Canada, K = 2,</pre>        |
| + spec = "transitory", season = 4)                        |
| > LR <- matrix(0, nrow = 4, ncol = 4)                     |
| > LR[, c(1, 2)] <- NA                                     |
| > SR <- matrix(NA, nrow = 4, ncol = 4)                    |
| > SR[3, 4] <- 0                                           |
| > SR[4, 2] <- 0                                           |
| > svecm <- SVEC(vec.can, r = 2, LR = LR,                  |
| + SR = SR, max.iter = 200,                                |
| + lrtest = TRUE, boot = FALSE)                            |
| <pre>&gt; svecm.irf &lt;- irf(svecm, impulse = "e",</pre> |
| + response = "rw", boot = FALSE,                          |
| + cumulative = FALSE, runs = 100)                         |
| > svecm.fevd <- fevd(svecm)                               |

### R Output

|      | e     | prod  | rw    | U     |
|------|-------|-------|-------|-------|
| e    | 0.05  | -0.22 | 0.06  | -0.26 |
| prod | -0.52 | 0.19  | -0.12 | -0.23 |
| rw   | -0.08 | 0.37  | 0.56  | 0.00  |
| U    | -0.13 | 0.00  | 0.04  | 0.22  |
|      |       |       |       |       |

Table: Impact Matrix B

|      | e     | prod  | rw   | U    |
|------|-------|-------|------|------|
| e    | -0.41 | -0.47 | 0.00 | 0.00 |
| prod | -0.51 | 0.63  | 0.00 | 0.00 |
| rw   | -0.67 | -0.66 | 0.00 | 0.00 |
| U    | 0.09  | 0.05  | 0.00 | 0.00 |

Table: Long-run Matrix  $\Xi B$ 

Analysis of Integrated and Cointegrated Time Series

### Pfaff

### Univariate Time Series

Definitions

Representation / Model: Nonstationary Processes Statistical tests

Multivariate Time Series

VAR

SVAR

Cointegration

SVEC

Topics left out

Monographies

# SVEC

### R Output

### R Output

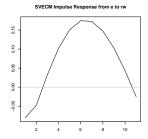

Figure: IRF of e to rw

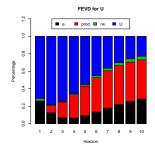

Analysis of Integrated and Cointegrated Time Series

### Pfaff

#### Univariate Time Series

Definitions Representation / Models Nonstationary Processes Statistical tests

#### Multivariate Time Series VAR

SVAR

Cointegration

SVEC

opics left out

Monographies

R packages

Figure: FEVD of U

- Near-integrated processes (see packages: longmemo, fracdiff and fSeries).
- Seasonal unit roots (see package uroot).
- Bayesian VAR models (see package MSBVAR).

Analysis of Integrated and Cointegrated Time Series

### Pfaff

Univariate Time Series

Definitions Representation / Models Nonstationary Processes Statistical tests

Multivariate Time Series

SVAR Cointegration SVEC

Topics left out

Monographies

# Selected Monographies

G. Amisano and C. Giannini

Topics in Structural Var Econometrics. Spinger, 1997.

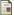

A. Banerjee, J.J. Dolado, J.W. Galbraith and D.F. Hendry

Co-Integration, Error-Correction, and the Econometric Analysis of Non-Stationary Data. Oxford University Press, 1993.

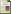

### J. Beran

Statistics for Long-Memory Processes Chapman & Hall, 1994

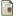

### J.D. Hamilton.

Time Series Analysis. Princeton University Press, 1994.

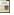

#### S. Johansen.

Likelihood Based Inference in Cointegrated Vector Autoregressive Models. Oxford University Press, 1995.

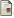

#### H. Lütkepohl.

New Introduction to Multiple Time Series Analysis. Springer, 2006.

Analysis of Integrated and Cointegrated Time Series

#### Pfaff

#### Univariate Time Series

Definitions Representation / Models Nonstationary Processes Statistical tests

Multivariate Time Series

SVAR Cointegrat

SVEC

Topics left out

Monographies

# Cited R packages

Analysis of Integrated and Cointegrated Time Series

#### Pfaff

R packages

| Name     | Title                                                   | Version     |         |
|----------|---------------------------------------------------------|-------------|---------|
| dse1     | Dynamic Systems Estimation (time series package)        | 2006.10-1   | Represe |
| dynlm    | Dynamic Linear Regression                               | 0.1-2       | Nonstat |
| fBasics  | Rmetrics - Markets and Basic Statistics                 | 240.10068.1 |         |
| fracdiff | Fractionally differenced ARIMA aka ARFIMA(p,d,q) models | 1.3-1       |         |
| fSeries  | Rmetrics - The Dynamical Process Behind Markets         | 240.10068   | Multiv  |
| Imtest   | Testing Linear Regression Models                        | 0.9-19      |         |
| longmemo | Statistics for Long-Memory Processes (Jan Beran) - Data | 0.9-4       | VAR     |
|          | and Functions                                           |             |         |
| mAr      | Multivariate AutoRegressive analysis                    | 1.1-1       | Cointeg |
| MSBVAR   | Bayesian Vector Autoregression Models                   | 0.2.2       | SVEC    |
| tseries  | Time series analysis and computational finance          | 0.10-11     |         |
| vars     | VAR Modelling                                           | 0.7-9       | Topics  |
| urca     | Unit root and cointegration tests for time series data  | 1.1-5       |         |
| uroot    | Unit Root Tests and Graphics for Seasonal Time Series   | 1.4         | Mono    |
|          | •                                                       |             |         |

Table: Overview of cited R packages